МІНІСТЕРСТВО ОСВІТИ І НАУКИ УКРАЇНИ Національний аерокосмічний університет ім. М.Є. Жуковського "Харківський авіаційний інститут"

О.С. Попов

## ЕКОНОМІКА МАШИНОБУДІВНИХ ПІДПРИЄМСТВ

Харків "ХАІ" 2010

УДК 338.45:621

Попов О.С. Економіка машинобудівних підприємств : навч. посіб. / О. С. Попов. – Х. : Нац. аерокосм. ун-т "Харк. авіац. ін-т", 2010. – 48 с.

Викладено методику виконання курсової роботи – розрахунків планових техніко-економічних показників підприємства авіабудування. Наведено типовий зміст курсової роботи.

Для студентів денної форми навчання зі спеціальностей "Менеджмент", "Фінанси", "Економіка підприємства" при виконанні курсової роботи з дисципліни "Економіка підприємства".

Табл. 22. Библіогр.: 6 назв

Рецензенти: д-р екон. наук, проф. О. М. Ястремська, канд. екон. наук, доц. Д. В. Райко

© Національний аерокосмічний університет ім. М.Є. Жуковського "Харківський авіаційний інститут", 2010 р.

## **ВСТУП**

Підприємницька діяльність у машинобудуванні – це виготовлення продукції, виконання робіт і надання послуг промислового характеру, спрямованих на одержання прибутку.

Прагнення до більш ефективних умов ведення підприємницької діяльності викликає необхідність здійснення все нових бізнес-проектів і заходів, наприклад:

- розроблення й випуск певної продукції для задоволення ринкового попиту, у тому числі за рубежем;

- удосконалення виробництва продукції, що випускається, на базі використання більш сучасних технологій і обладнання;

- економія виробничих ресурсів;
- організація коопераційних поставок між різними партнерами;
- поліпшення якості продукції, що випускається;
- підвищення екологічної безпеки та ін.

Робота машинобудівних підприємств у ринкових умовах потребує безперервного вдосконалювання виробництва, підвищення його ефективності за рахунок раціонального використання всіх видів ресурсів, постійного поліпшення якості продукції, що випускається, і впровадження передової технології. Успішне вирішення цих завдань значною мірою забезпечує стабільність роботи підприємства і його конкурентоспроможність. Менеджери, фінансисти й економісти машинобудівного виробництва повинні не тільки добре володіти теоретичними знаннями в галузі економіки, але й уміти підкріплювати їх необхідними економічними розрахунками.

Основне призначення посібника – надання допомоги в розроблюванні бізнес-проектів при обґрунтуванні економічних параметрів проектованих машинобудівних підприємств або таких, що модернізуються, для забезпечення високоефективного виробництва продукції.

Посібник містить основні нормативи, довідкові дані, стандарти оформлення й структури, необхідні для виконання курсової роботи з дисципліни «Економіка підприємства».

## **1 ВИМОГИ ДО ОФОРМЛЕННЯ І ЗМІСТУ КУРСОВОЇ РОБОТИ**

Курсову роботу оформлюють на аркушах форматом А4 машинним або рукописним способом на одній стороні аркуша. Текст документа слід друкувати, дотримуючись таких розмірів полів: верхнє й нижнє – 20 мм, ліве – 25 мм, праве – 15 мм.

У текстових редакторах слід використовувати шрифт Times New Roman з розміром 14 пунктів та інтервалом між рядками 1,0. Для великих таблиць допускається використання шрифту розміром 10–12 пунктів. Абзацний відступ має бути однаковим по всьому тексту й дорівнювати 10 мм.

Робота має таку структуру.

Титульний аркуш.

Зміст.

Вступ.

1 Розрахунок річного дійсного фонду робочого часу підприємст-

ва.

2 Визначення техніко-економічних параметрів обладнання.

3 Розрахунок кількості працівників за категоріями.

4 Визначення заробітної плати працівників за категоріями.

5 Визначення первісної вартості основних засобів підприємства.

6 Розрахунок статей витрат на виготовлення продукції.

6.1 Розрахунок витрат на обслуговування й експлуатацію обладнання.

6.2 Розрахунок загальноцехових витрат.

6.3 Визначення загальнозаводських витрат.

7 Складання кошторису витрат цеху на річний обсяг робіт.

8 Визначення повної собівартості й ціни виробів.

8.1 Розрахунок нормативів витрат.

8.2 Визначення цехової собівартості виробів.

8.3 Визначення виробничої собівартості виробів.

8 4 Визначення повної собівартості виробів.

8.5 Визначення цін на вироби.

9 Розрахунок нормованої величини обігових засобів.

10 Розрахунок узагальнюючих економічних показників діяльності підприємства.

Висновок.

Список використаної літератури.

Приклад оформлення титульного аркуша роботи наведено в Додатку А.

Титульний аркуш містить шифр документа, який складається з

таких полів, які заповнюються через крапку:

у полі 1 вказується назва навчального закладу (абревіатура) – ХАІ;

у полі 2 – номер випускаючої кафедри – 605;

у полі 3 – навчальна група (наприклад, 621м);

у полі 4 – дві останні цифри року (09) і перша буква семестру (О – осінній, В – весняний);

у полі 5 – шифр спеціальності, який затверджується кафедрою (наприклад, 030601);

у полі 6 – повний номер залікової книжки (без знака "№");

у полі 7 – дві букви, які позначають вид роботи ПЗ (пояснювальна записка). Між полями 6 і 7 ставиться пробіл без крапки.

Наприклад: ХАІ.605.621м.09В.030601.61710 ПЗ.

Усі поля, відведені для відповідних підписів і дат, мають бути обов'язково заповнені виконавцями й контролюючими особами ручкою з темною пастою (чорнилом).

У зміст входять назви й номера структурних частин роботи, які мають заголовки, а також номера сторінок, на яких розміщено відповідні частини роботи. Заголовки у змісті мають точно повторювати заголовки в тексті.

Вступ є важливою частиною роботи. Він має містити: обґрунтування актуальності обраної теми; визначення мети й завдань дослідження; визначення об'єкта (процес або явище, що є основою для вивчення) і предмета (досліджуваної області в межах об'єкта) дослідження. Вступ має бути оформленим на окремій сторінці.

У розділах роботи з 1 по 10 виконуються відповідні розрахунки й робляться проміжні висновки. Кожний розділ має включати формули, необхідні для розрахунків, з розшифруванням умовних позначок, текстовий опис поточних розрахунків, самі розрахунки, якщо необхідно, то таблиці.

Висновки мають містити стислі результати досліджень, їхній аналіз, пропозиції щодо можливості виконання підприємством плану з випуску продукції на наявному устаткуванні й з постійними працівниками, рекомендації зі змінення складу основних засобів і штату працівників підприємства.

У перелік посилань включають усі використані для виконання роботи джерела, розташовані за абеткою. Джерела нумеруються арабськими цифрами без крапки після номера. Опис літератури обов'язково має містити інформацію про прізвище й ініціали авторів, назву книги, місце виходу видання, видавництво й рік виходу видання, кількість сторінок.

Сторінки курсової роботи слід нумерувати арабськими цифрами,

дотримуючись наскрізної нумерації по всьому тексту документа. Номер сторінки проставляють у правому верхньому куті сторінки за винятком титульного аркуша.

Таблиці нумерують наскрізно в межах роботи. Кожна таблиця повинна мати коротку назву, що відображає її суть. Заголовок таблиці наводять над нею, починаючи зі слова "Таблиця", потім пишуть її номер і через тире – назву таблиці. Наприклад: "Таблиця 10 – Розрахунок вартості основних засобів підприємства". Якщо таблицю переносять на наступні сторінки, то назву пишуть тільки над першою частиною таблиці, над другою і наступними пишуть курсивом "*Продовження таблиці (порядковий номер таблиці)*". При цьому на кожній сторінці необхідно повторити шапку таблиці. До й після таблиці слід робити інтервал в один рядок.

Формули мають наскрізну нумерацію в межах роботи, номер формули наводять праворуч від неї в круглих дужках, який вирівняно по правому краю аркуша. При використанні формул значення їхніх символів слід розшифровувати безпосередньо під формулою, кожний з нового рядка. Розшифрування починають зі слова "де" без абзацного відступу, наприклад "де В<sub>о.3</sub> - вартість основних засобів". До формули й після розшифрування символів слід робити інтервал в один рядок.

## **2 ПРИЗНАЧЕННЯ КУРСОВОЇ РОБОТИ**

Мета курсової роботи – закріплення, поглиблення й узагальнення знань, отриманих студентами за час навчання, та їх застосування на практиці для виконання комплексу розрахунків із знаходження планових техніко-економічних показників підприємства.

Завдання курсової роботи відповідають структурним розділам  $1 - 10.$ 

Об'єкт курсової роботи – авіабудівне підприємство.

Предмет курсової роботи – підрозділ підприємства з випуску агрегатів авіадвигунів.

## **3 ЗАВДАННЯ НА КУРСОВУ РОБОТУ**

Завдання для курсової роботи видається студентам по варіантах відповідно до їхнього порядкового номера в списку академгрупи.

У завданні наведено показники випуску виробів у плановому році, норми витрат матеріалу на один виріб і ціна матеріалу (приклад наведено в таблиці 3.1).

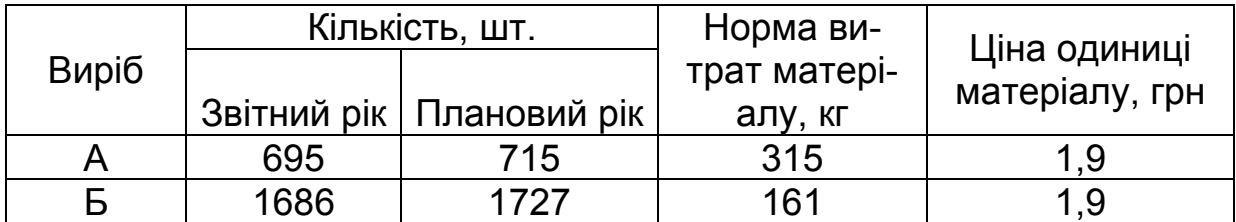

#### Таблиця 3.1 – Планований випуск виробів на 2009 рік

Задано узагальнюючу характеристику підприємства. Наприклад: Підприємство працює в дві зміни при 5-денному (40-годинному) робочому тижні. Кількість святкових днів у році – 15. Усі працівники мають календарну відпустку тривалістю один місяць. Середня кількість цілодобових невиходів на роботу за звітний рік – 11 робочих днів. Коефіцієнт завантаження обладнання не повинен перевищувати 0,91. Періодичність поставок матеріалів і комплектуючих – 14 днів.

Задано параметри наявного обладнання (приклад наведено в таблиці 3.2).

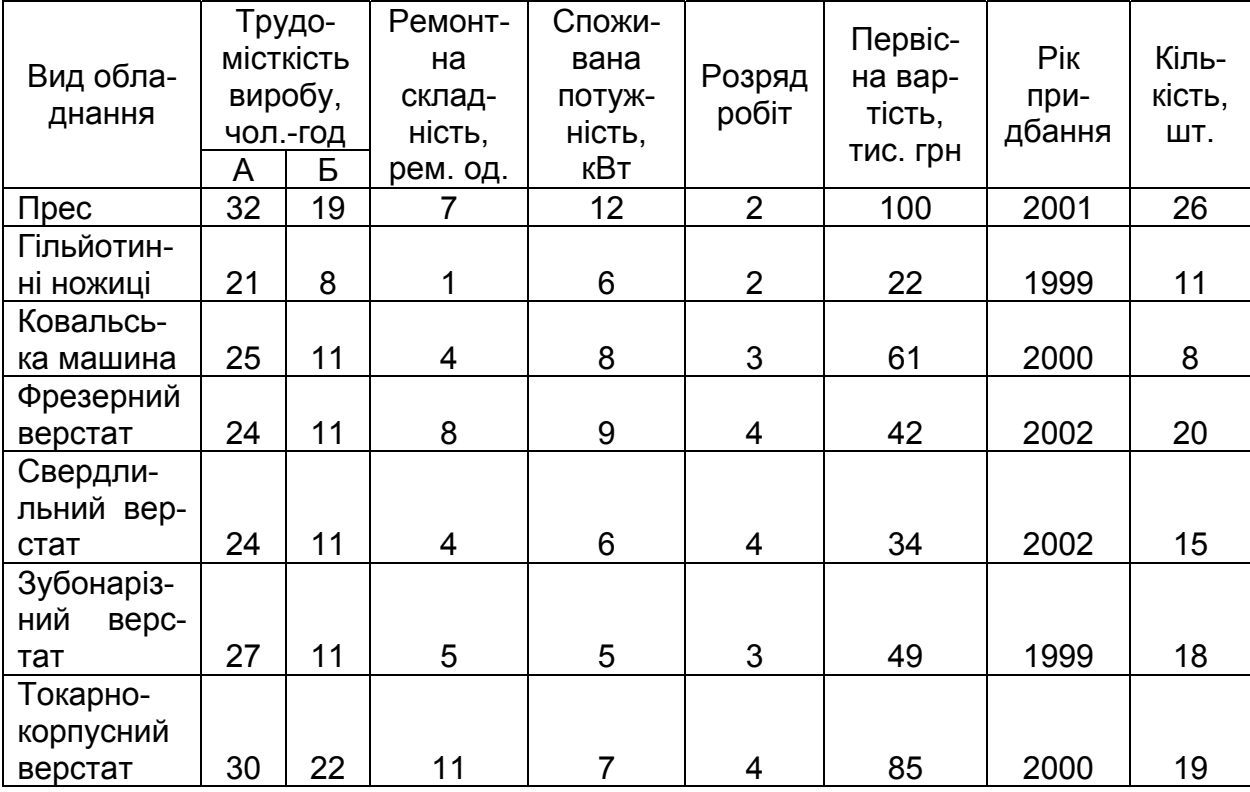

#### Таблиця 3.2 – Параметри обладнання

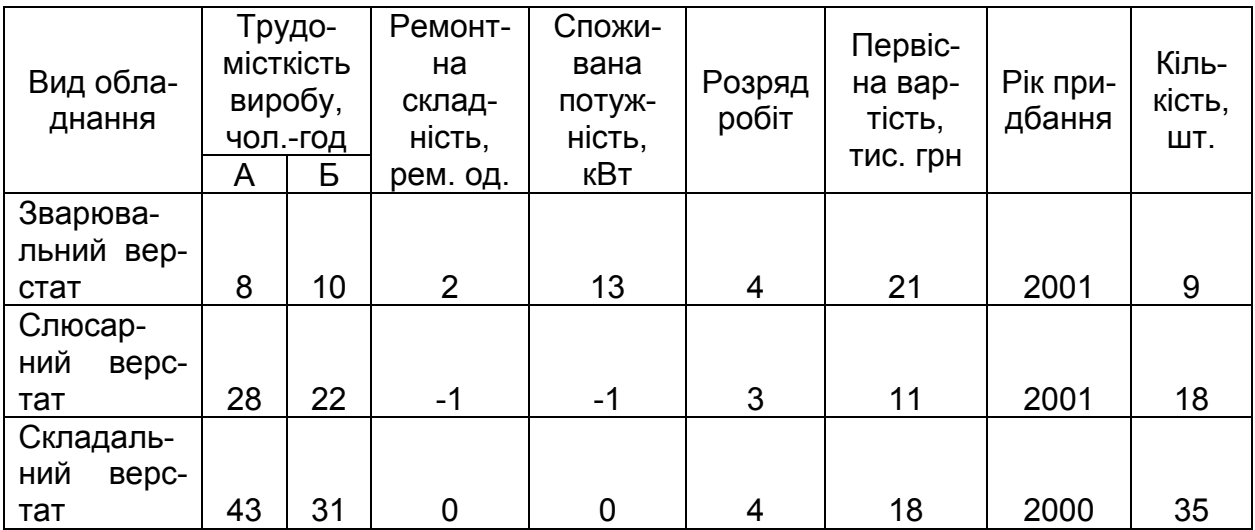

Задано первісну вартість будинку підприємства та рік його збудування, наприклад: "Первісна вартість будинку 17488 тис. грн. Рік збудування – 1997."

Задано значення додаткових даних (приклад наведено в таблиці 3.3).

Таблиця 3.3 – Додаткові дані

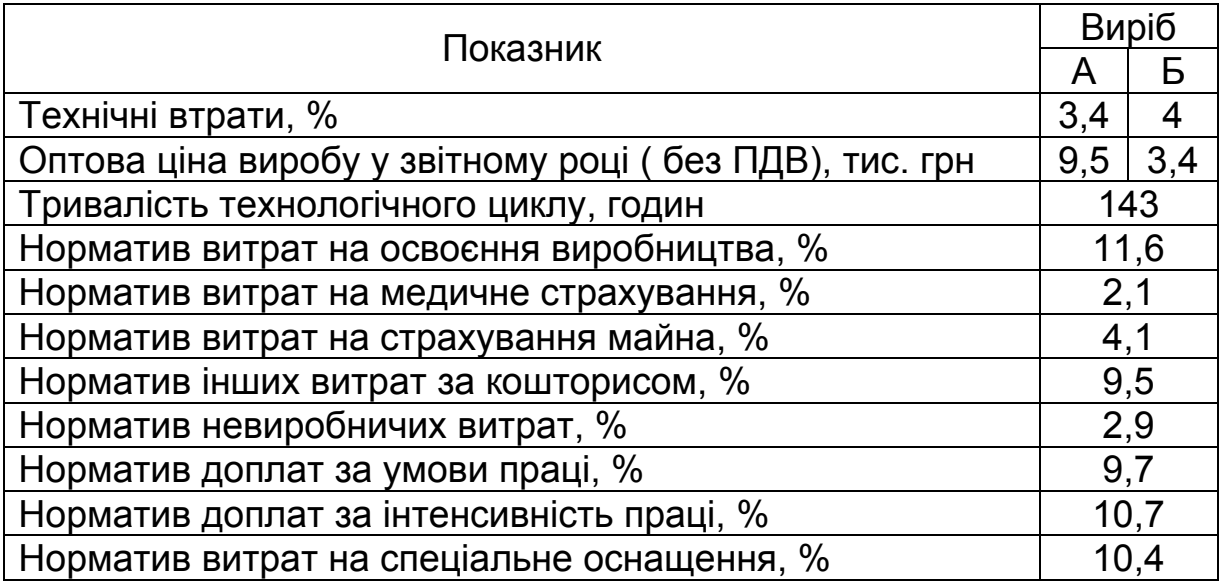

Задано кількість працівників підприємства у звітному році, що передує плановому (приклад наведено в таблиці 3.4).

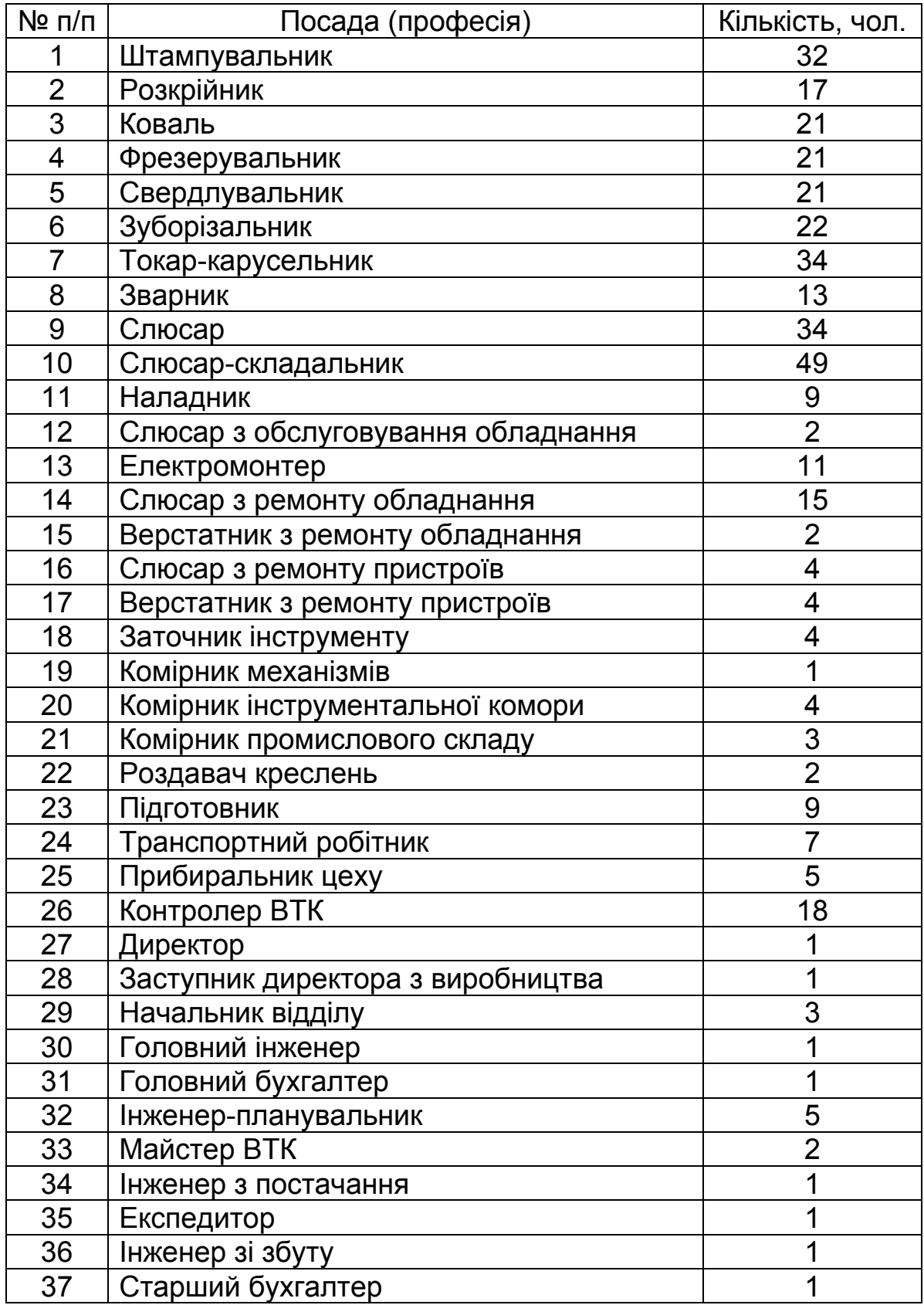

# Таблиця 3.4 – Кількість працівників підприємства у звітному році

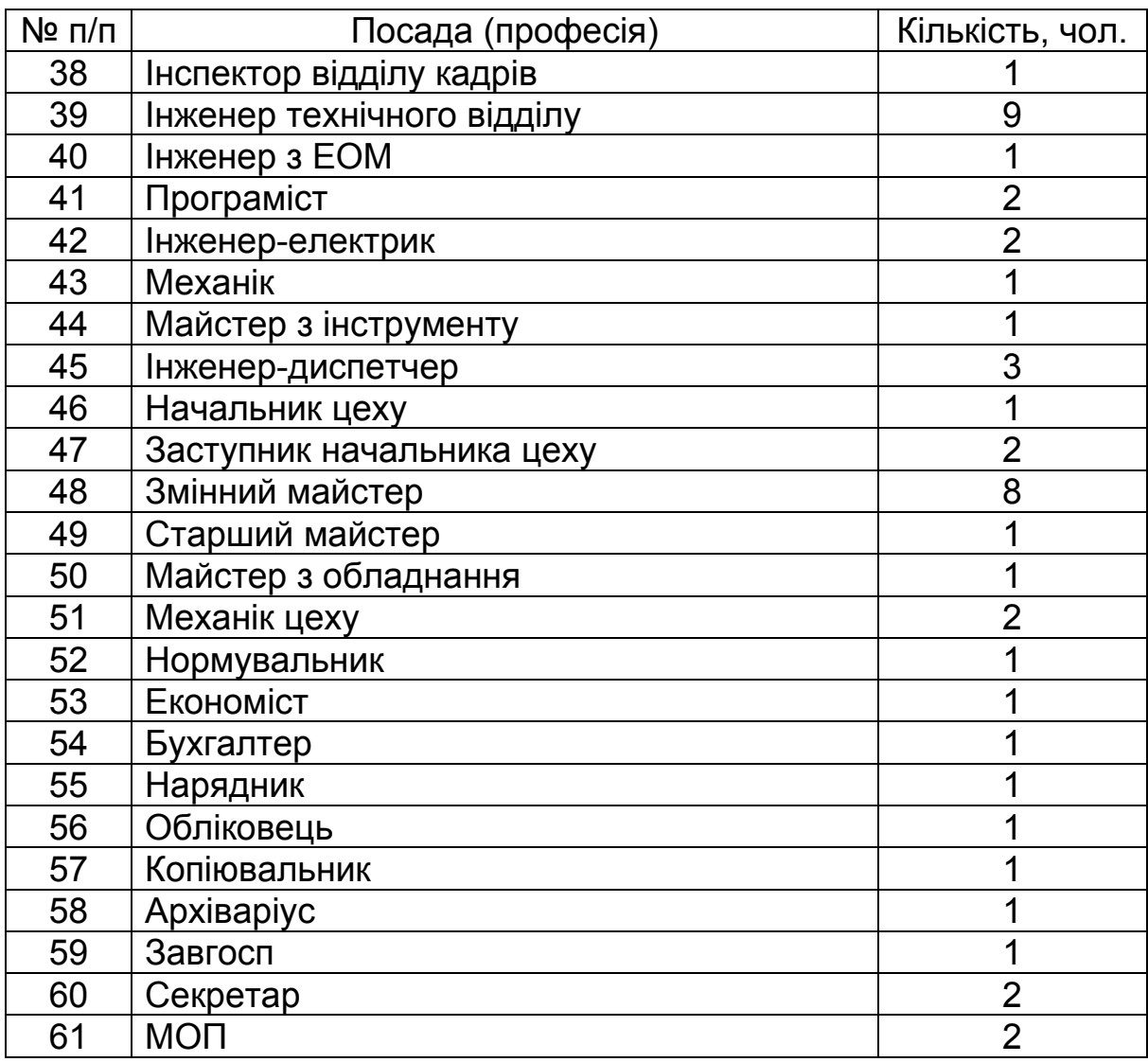

## **РОЗРАХУНОК ЕКОНОМІЧНИХ ПОКАЗНИКІВ**

### **4.1 Розрахунок річного дійсного фонду робочого часу підприємства**

Визначення дійсного фонду робочого часу необхідно для того, щоб довідатися, скільки годин на рік у середньому будуть працювати обладнання й працівники підприємства.

Наприклад, розрахунок фонду робочого часу робітника підприємства здійснюється таким чином.

1. Календарний фонд часу *Тк.ф = 365 діб.* 

2. Номінальний фонд робочого часу

$$
T_{H \cdot \phi} = T_{\kappa \cdot \phi} - T_{\text{eux}}, \tag{4.1}
$$

де *Твих* – кількість вихідних і святкових днів у році.

У курсовій роботі кількість святкових днів зазначено в завданні, а кількість вихідних днів, виходячи з того, що підприємство працює п'ять днів на тиждень, можна знайти так: *2 · 365 ≈ 104 доби.*

Наприклад, якщо кількість святкових днів дорівнює 15, то

## *Твих = 104 + 15 =119 діб; Тн.ф = 365 – 119 = 246 діб.*

3. Максимально можливий фонд робочого часу

$$
T_{\text{make}} = T_{\text{H.}\phi} - T_{\text{si}}\partial \eta, \tag{4.2}
$$

де *Твідп* – кількість днів відпусток.

Наприклад,  $T_{\alpha i \partial n}$  = 30, тоді

$$
T_{\text{make}} = 246 - 30 = 216 \text{ di}6.
$$

4. Явочний фонд робочого часу

$$
T_{\rm{ne}} = T_{\rm{macc}} - T_{\rm{emp}}, \tag{4.3}
$$

де *Твтр* – втрати робочого часу, діб.

Наприклад, якщо середня кількість цілодобових невиходів на роботу за звітний рік становить 11 робочих днів, то

$$
T_{\scriptscriptstyle{H}8}=216-11=205\ \text{di}6.
$$

5. Дійсний фонд робочого часу

 $T_{\partial.\phi} = T_{\eta e} \cdot T_{z}$ , (4.4)

де *T*<sub>2</sub> – кількість робочих годин на день.

За умови 40-годинного робочого тижня (8-годинної зміни) дійсний фонд робочого часу для робітників

### *Тд.ф.р = 205 · 8 = 1640 год.*

Для обладнання розрахунок фонду робочого часу здійснюється

аналогічно, за винятком 3-го і 4-го етапів, оскільки не враховуються тривалість відпустки й кількість невиходів на роботу. Отже, у розглянутому прикладі дійсний фонд робочого часу обладнання можна визначити на основі номінального. З урахуванням двозмінного режиму роботи підприємства

## *Тд.ф.о = 246 · 8 · 2 = 3936 год.*

Результати розрахунків слід подати у вигляді таблиць (приклад наведено в таблицях 4.1, 4.2).

Таблиця 4.1 – Річний фонд робочого часу працівника підприємства

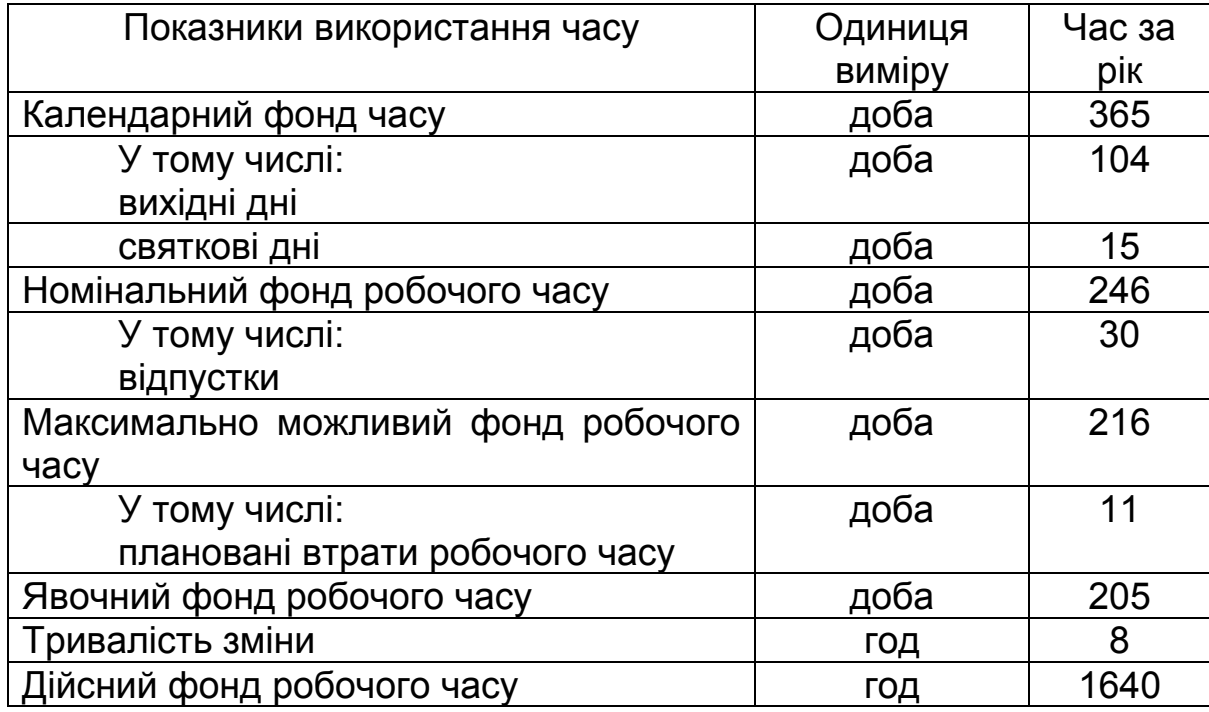

Таблиця 4.2 – Річний фонд часу роботи обладнання

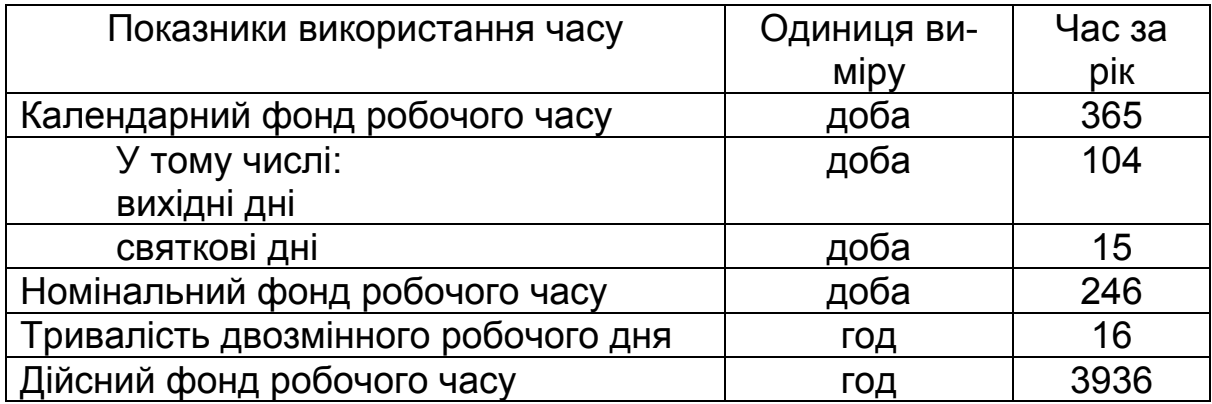

#### **4.2 Визначення техніко-економічних параметрів обладнання**

Розрахунок планових показників кількості обладнання, необхідного для виробництва, ґрунтується на показнику трудомісткості продукції, що випускається. Для її визначення необхідно знати річну програму запуску у виробництво виробів.

Річну програму запуску у виробництво (*ПЗ*) виробів А і Б розраховують таким чином:

$$
\Pi 3 = \Pi B \frac{100 + TB}{100}, \tag{4.5}
$$

де *ПВ* – річна програма випуску виробів А, Б (див. таблицю 3.1); *ТВ* – технічно неминучі втрати (див. таблицю 3.3).

Наприклад, якщо річний випуск виробу А становить 6000 шт., а технічно неминучі втрати – 2 %, то

### *ПЗА = 6000 · (100 + 2) / 100 = 6120 шт.*

Річну трудомісткість виробів А і Б за *i*-м найменуванням обладнання визначають за формулою

$$
TP_i = T_i \cdot \Pi 3, \tag{4.6}
$$

де *Тi* – трудомісткість виконання робіт на *i*-му устаткуванні для виробів А і Б, чол.-год (див. таблицю 3.2);

*ПЗ* – річна програма запуску у виробництво виробів А і Б, шт.

Наприклад, якщо трудомісткість токарних робіт (7-ма група обладнання) для виробу А становить 5 чол.-год, для виробу Б – 7 чол.-год, річні програми запуску становлять 6120 і 8500 шт. відповідно, то трудомісткість для токарного обладнання розраховується таким чином.

Річна трудомісткість 7-ї групи обладнання для продукції А:

### *ТР7А = 5 · 6120 = 30600 чол.-год.*

Річна трудомісткість для 7-ї групи обладнання по продукції Б:

$$
TP_{75} = 7 \cdot 8500 = 59500
$$
 40n.-200.

Сумарна річна трудомісткість 7-ї групи обладнання:

### *ТР7 = ТР7А + ТР7Б = 30600 + 59500 = 90100 чол.-год.*

Розрахункову кількість обладнання для кожної операції знаходять за формулою

$$
n_{i} = \frac{TP_{i}}{T_{\partial.\phi.\circ} \cdot K_{\mathsf{e}.\mathsf{H}} \cdot K_{\mathsf{o}.\mathsf{n}}},\tag{4.7}
$$

де *ТРi* – річна трудомісткість *i*-ї групи обладнання для обох виробів, чол-год;

*Тд.ф.о* – річний дійсний фонд робочого часу обладнання, год;

*Kв.<sup>н</sup>* – коефіцієнт виконання норм виробітку *i*-ї групи обладнання (розділ 3);

*Kо.<sup>п</sup>* – кількість одночасно працюючих на даному устаткуванні (при розрахунках у курсовій роботі беремо таким, що дорівнює одиниці).

Річний дійсний фонд робочого часу обладнання можна прийняти однаковим для всіх груп обладнання, виходячи з кількості робочих днів у році.

Наприклад, якщо річна трудомісткість на токарній операції становить 90100 чол.-год, річний дійсний час роботи обладнання – 4015 год, *Кв.н = 1* і *Ко.п = 2*, то

### *n4 = 90100 / (4015 · 1 · 2) = 11,22 шт.*

Одержану кількість обладнання округляємо до цілого числа у бік збільшення, тобто *n4' = 12 шт.*

Коефіцієнт завантаження обладнання визначається діленням розрахункової кількості обладнання на прийняту кількість обладнання:

$$
K_{3i} = \frac{n_i}{n_i}.
$$
 (4.8)

Отримані результати розрахунків необхідно подати у вигляді таблиці (приклад наведено в таблиці 4.3).

Таблиця 4.3 – Кількість основного обладнання

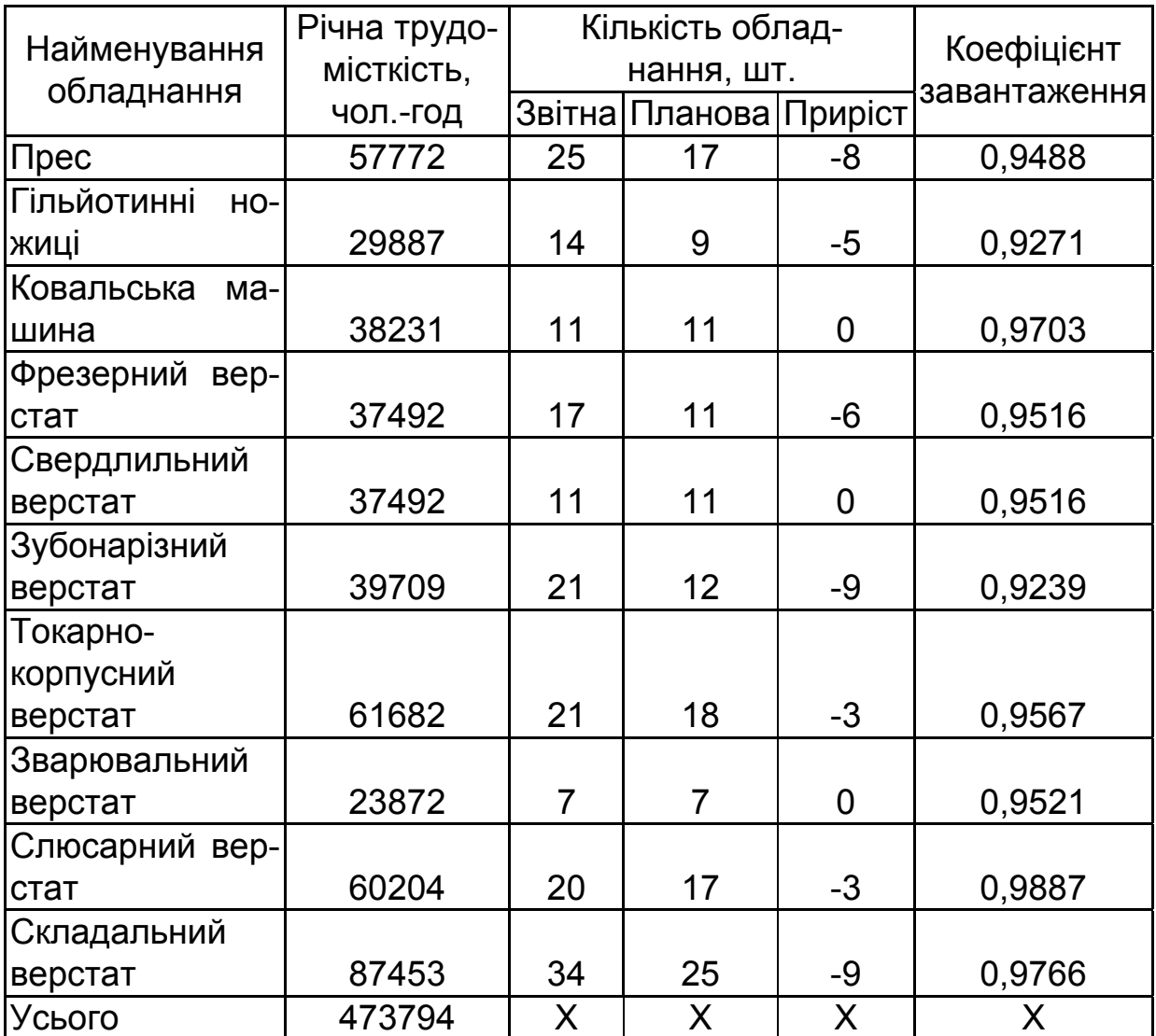

У прикладі по всіх видах обладнання, крім 3, 5 і 8-го, спостерігається надлишкова кількість.

Для прийнятої кількості обладнання також необхідно розрахувати загальну споживану потужність (*СП*), загальну ремонтну складність (*PC*) і загальну вартість (*В*):

$$
C\Pi = \sum_{i=1}^{k} (n_i \cdot C\Pi_i); \qquad (4.9)
$$

$$
PC = \sum_{i=1}^{k} (n_i \cdot PC_i); \qquad (4.10)
$$

$$
\boldsymbol{B} = \sum_{i=1}^{k} (\boldsymbol{n}_i \cdot \boldsymbol{B}_i), \qquad (4.11)
$$

де *СПi* – споживана електрична потужність (див. таблицю 3.2);

*РСi* – ремонтна складність одиниці обладнання (див. таблицю 3.2);

*Вi* – первісна вартість одиниці обладнання (див. таблицю 3.2);

*k* – кількість видів обладнання.

Результати розрахунків слід подати у вигляді таблиці (приклад наведено в таблиці 4.4).

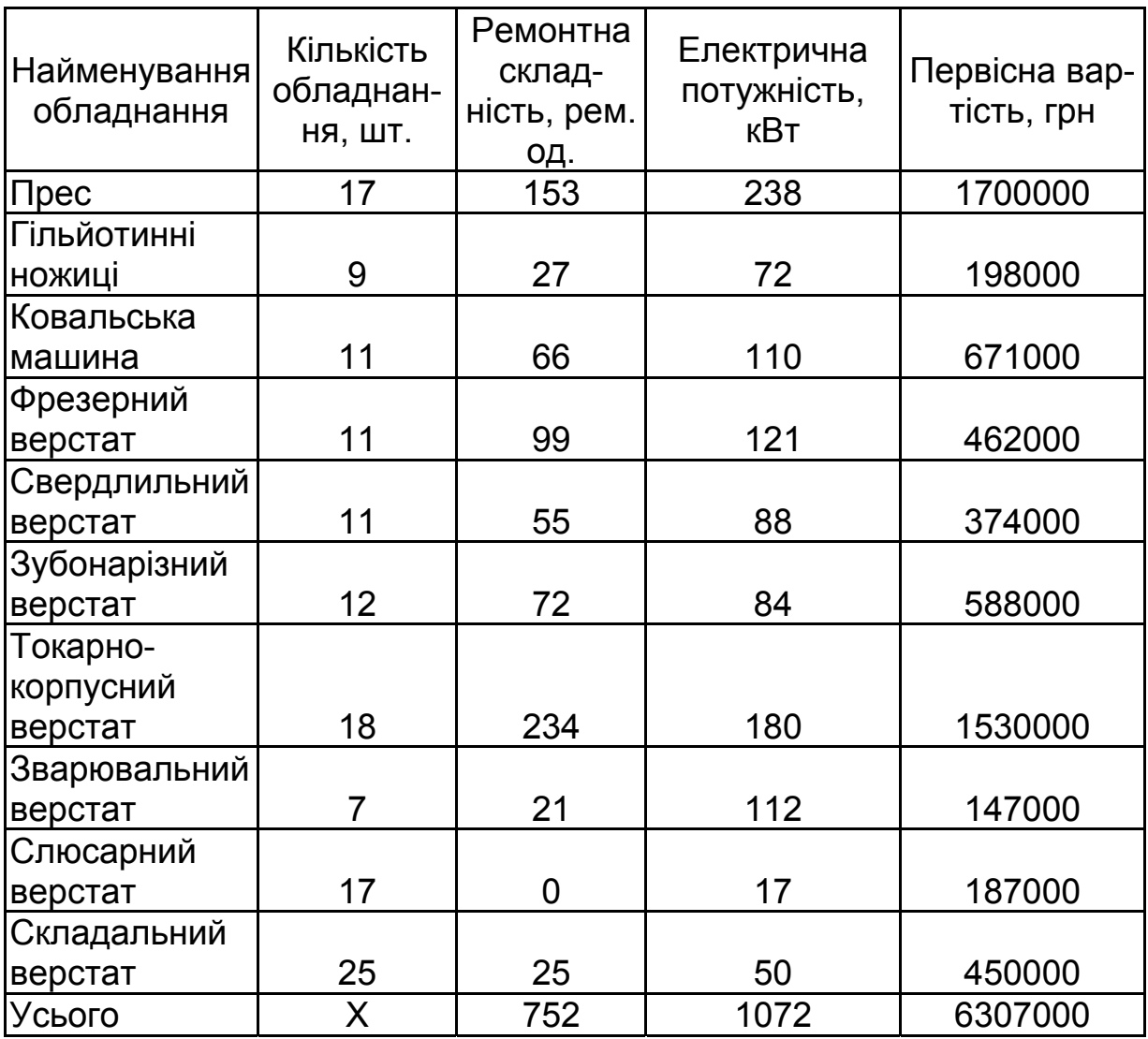

Таблиця 4.4 – Техніко-економічні параметри обладнання

#### **4.3 Розрахунок кількості працівників за категоріями**

До персоналу підприємства належать такі працівники: виробничі (основні) і допоміжні робітники, фахівці (інженерно-технічні працівники), службовці, молодший обслуговуючий персонал, управлінський персонал.

Кількість виробничих (основних) робітників розраховують за видами робочих місць із урахуванням річної трудомісткості робіт на цих місцях:

$$
K_{o.p_i} = \frac{TP_i}{T_{o.\phi.p} \cdot K_{e.n}},
$$
\n(4.12)

де *ТРi* – річна трудомісткість *i*-ї операції (див. таблицю 3.2);

*Тд.ф.р* – річний дійсний робочий час працівників (див. таблицю 4.1);

*Кв.н* – коефіцієнт виконання норм виробітку (береться таким, що дорівнює одиниці).

Наприклад, якщо річна трудомісткість становить 90100 чол.-год, то розрахункова кількість виробничих робітників, зайнятих на цій операції, *Ко.р = 90100 / 1756 = 51,3 чол.* Прийняту кількість робітників округляємо до цілого числа у бік збільшення, для прикладу це буде 52 чол. Необхідно здійснити розрахунок для всіх операцій, а результати занести до таблиці (приклад наведено в таблиці 4.5).

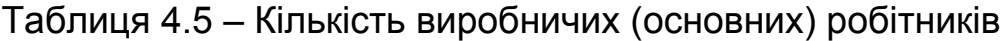

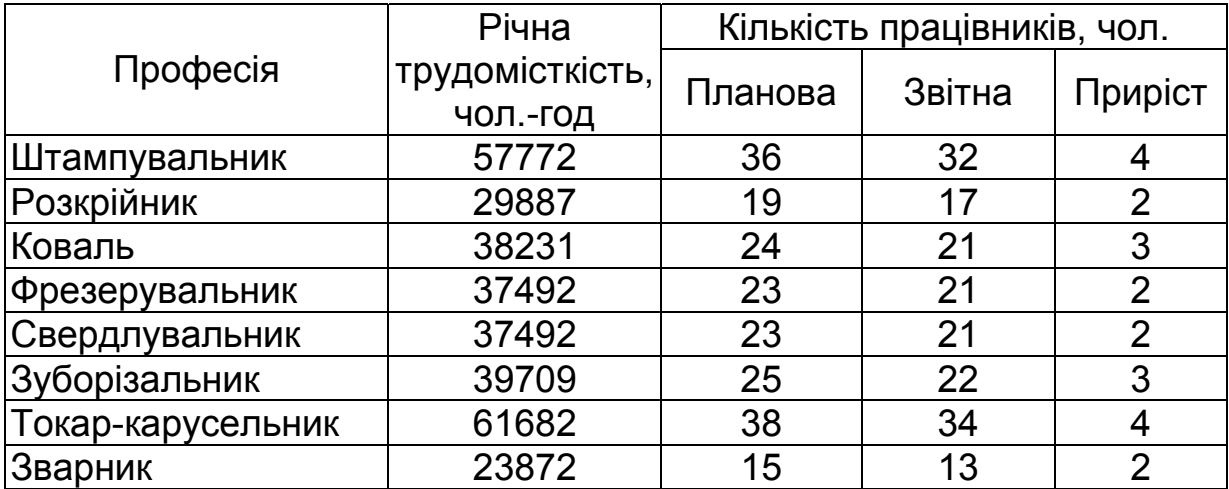

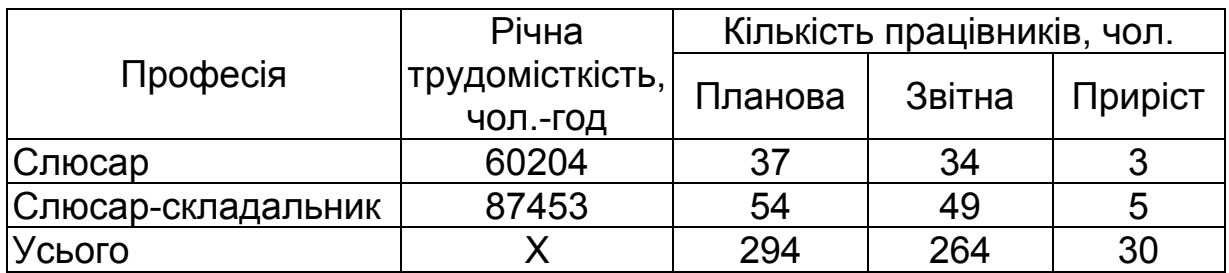

Кількість допоміжних робітників розраховують за нормами обслуговування для кількості основних робітників, за загальної ремонтною складністю обладнання, загальної споживаної електричною потужністю залежно від професії (нормативи й розмірності для професій допоміжних робітників наведено в таблиці 4.6).

Таблиця 4.6 – Норми обслуговування й розряд допоміжних робітників

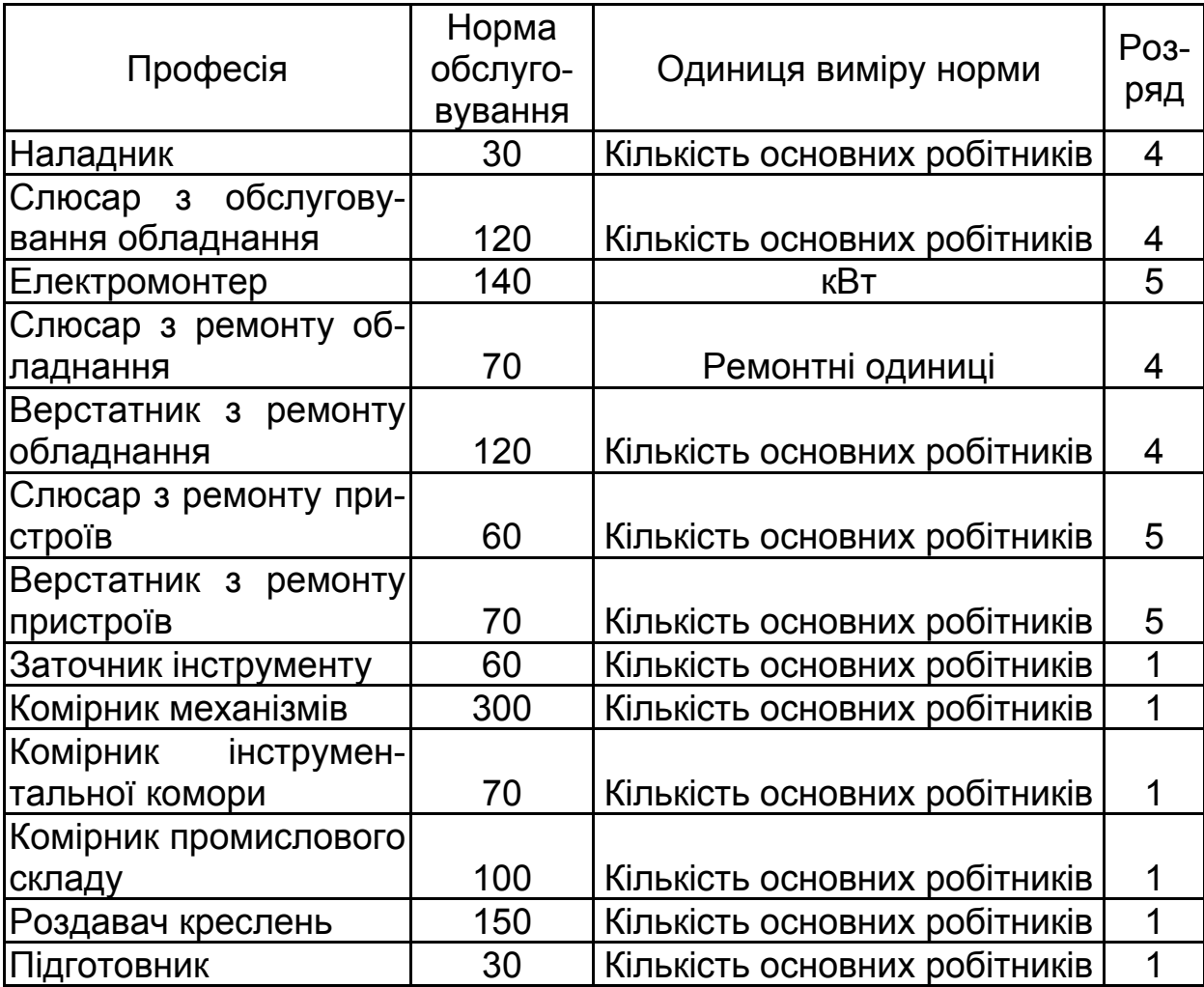

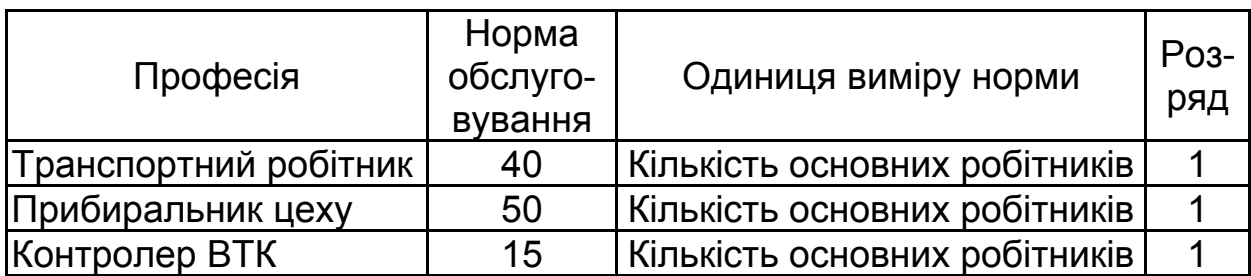

Використовуючи нормативи, визначають кількість допоміжних робітників за кожною професією. Наприклад, у цеху 300 основних робітників, загальна споживана потужність становить 280 кВт і загальна ремонтна складність – 350 од. Тоді кількість електромонтерів становитиме *280 / 140 = 2 чол.*, слюсарів з ремонту обладнання – *350 / / 70 = 5 чол.*, наладчиків – *300 / 30 = 10 чол.* Після того як будуть отримані всі дані, їх необхідно занести до таблиці (приклад наведено в таблиці 4.7).

Таблиця 4.7 – Кількість допоміжних робітників

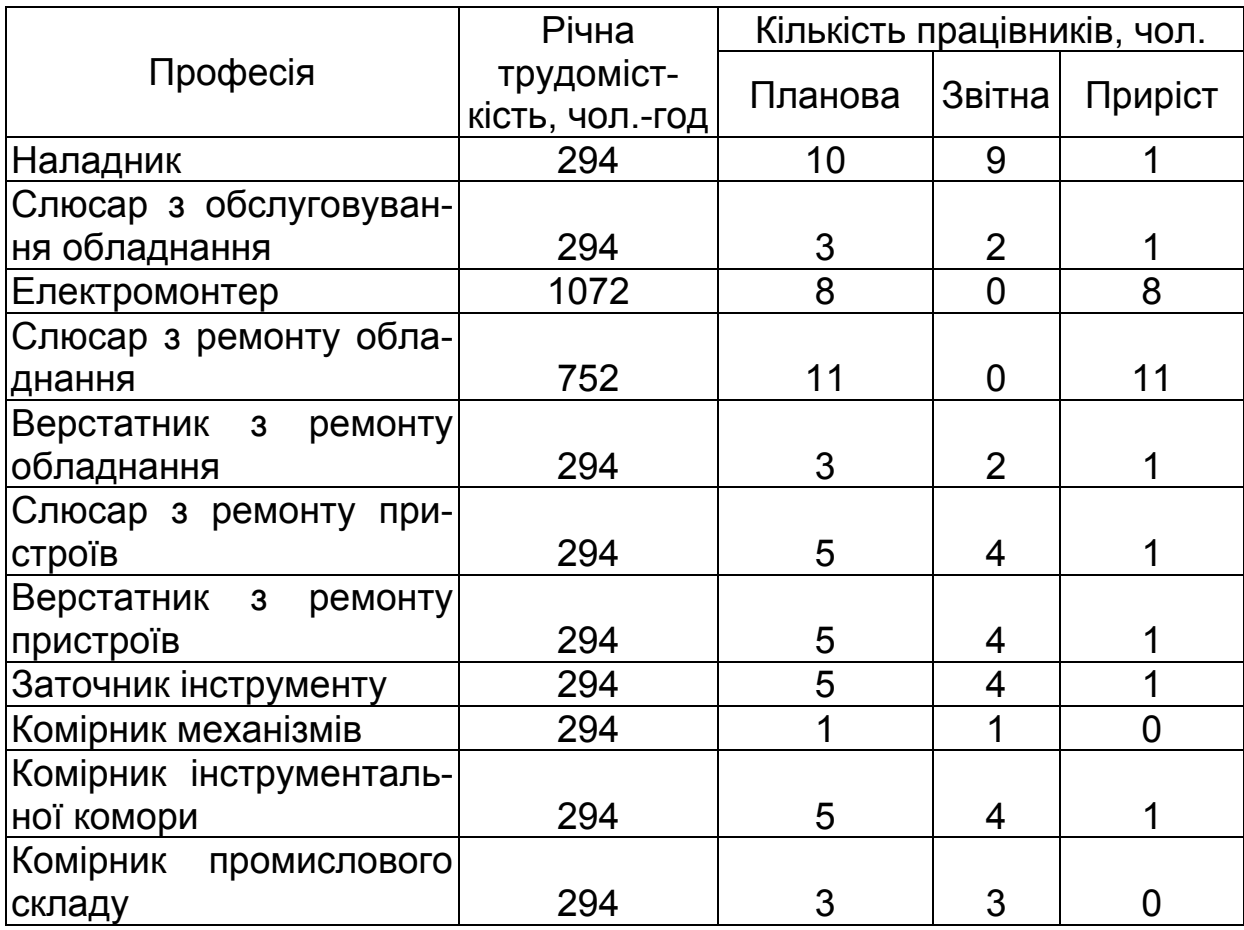

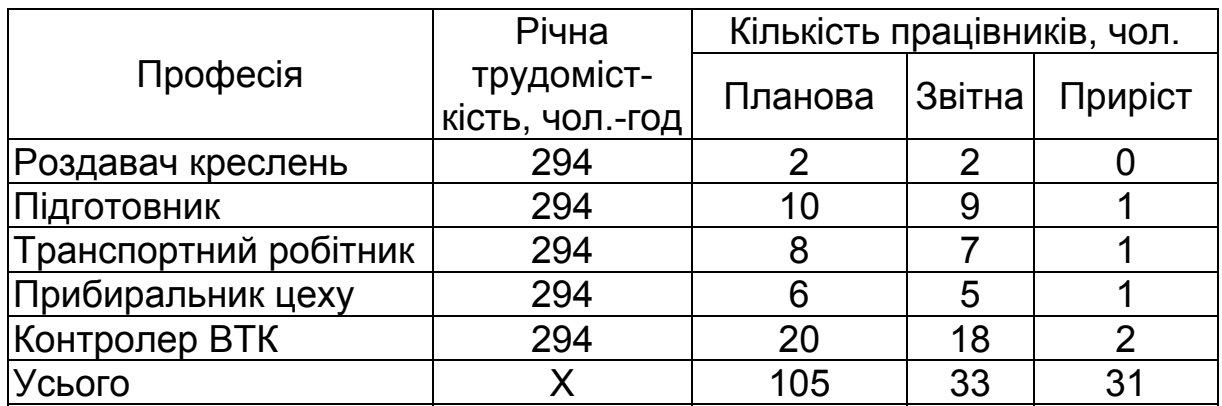

Кількість управлінського персоналу, фахівців, службовців і молодшого обслуговуючого персоналу (МОП) визначають за нормами кількості, нормами керованості й обслуговування, за емпіричними залежностями або спрощено у відсотках від кількості робітників. У курсовій роботі їхня кількість має бути розрахована за посадами спрощено залежно від кількості основних робітників. У таблиці 4.8 наведено значення кількості працівників підприємства й їхніх приблизних окладів за категоріями.

Таблиця 4.8 – Норми кількості управлінського персоналу, фахівців, службовців і МОП

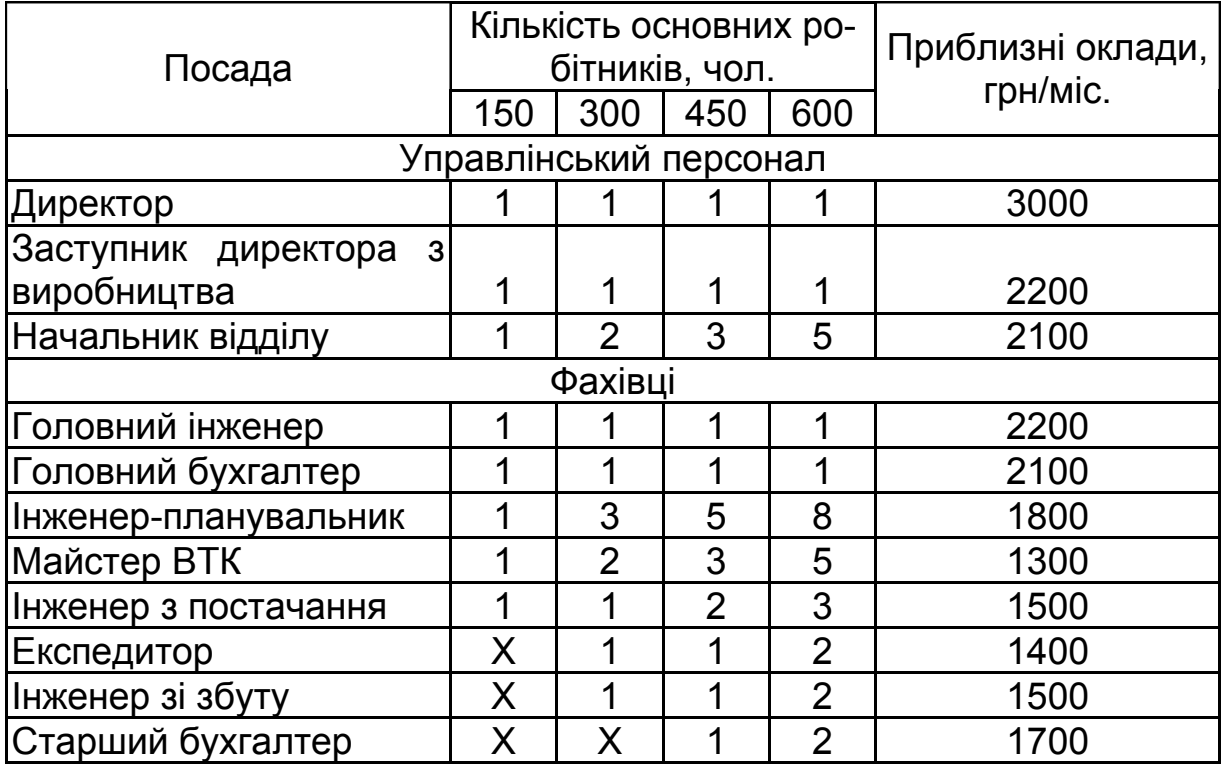

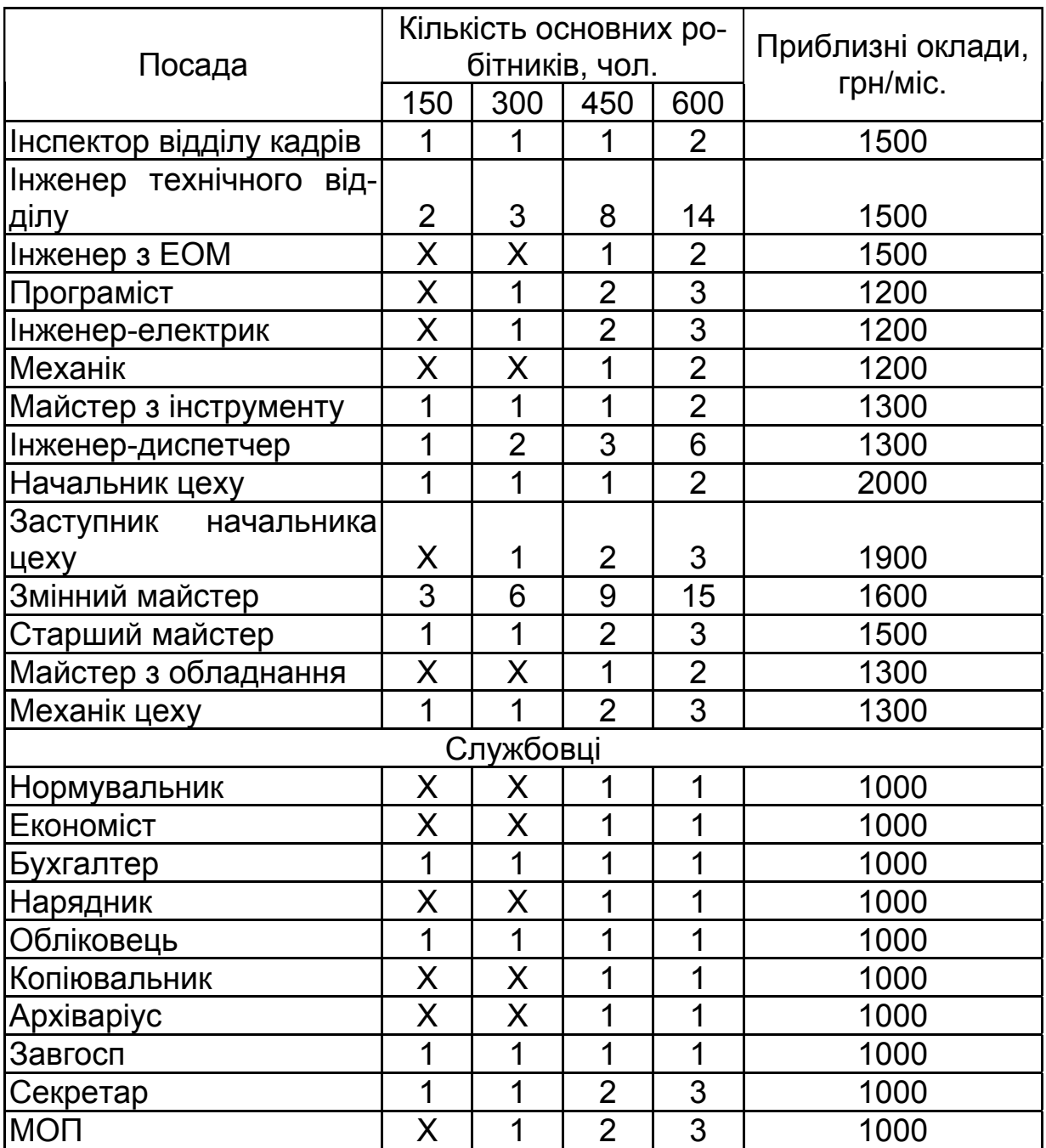

Розрахункова кількість працівників у реальних умовах має бути скоригована відповідно до особливостей технологічного процесу, виробничої структури, схеми керування цехом і планування цеху.

Дані про кількість управлінського персоналу, фахівців, службовців і МОП заносять до таблиці (приклад наведено в таблиці 4.9).

Таблиця 4.9 – Кількість управлінського персоналу, фахівців, службовців і МОП

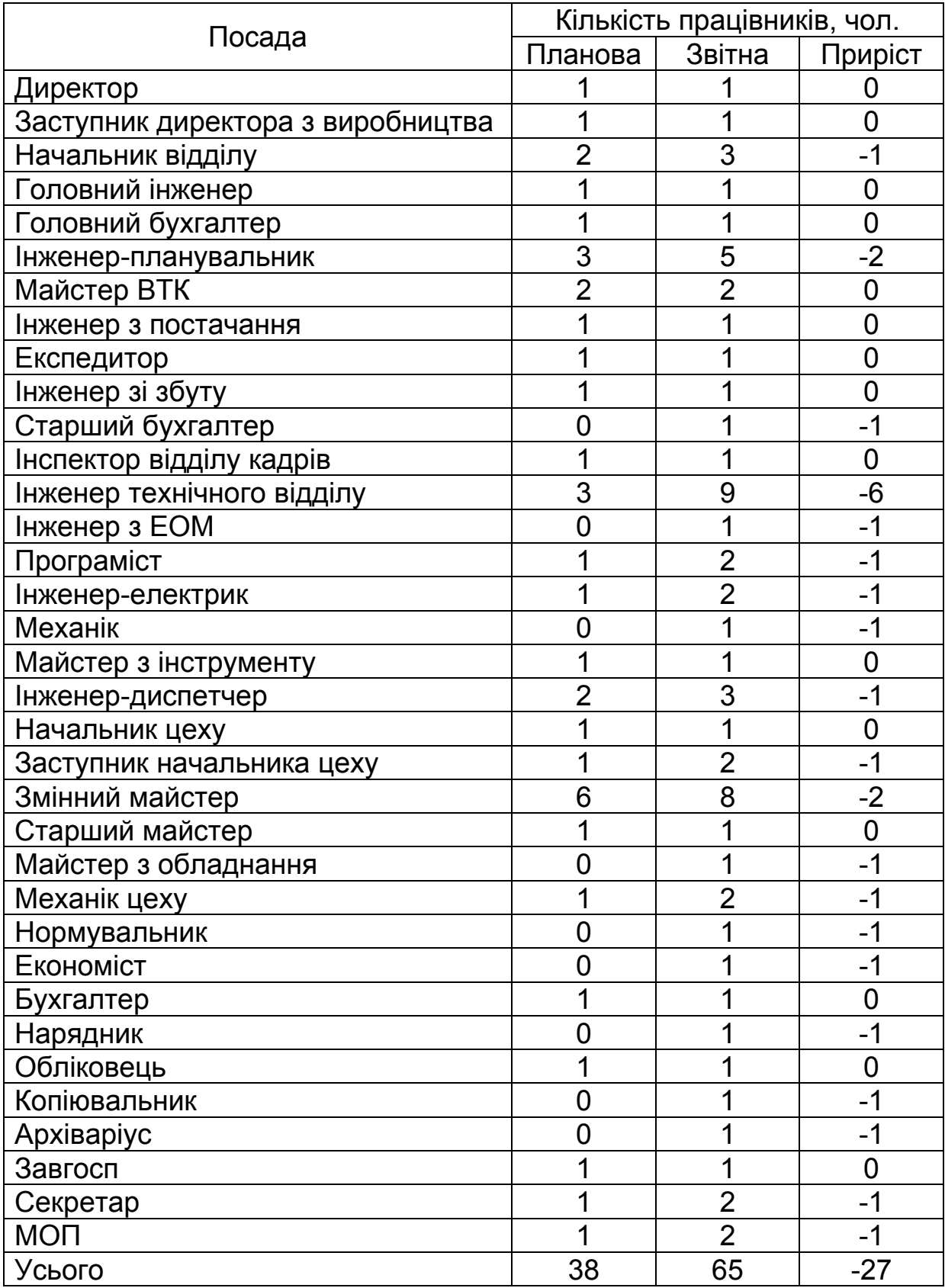

#### **4.4 Визначення заробітної плати працівників за категоріями**

При розрахунках заробітної плати за основу береться загальноприйнята її структура: основна зарплата з годинними доплатами й додаткова зарплата, що складається з денних і місячних доплат

Годинні доплати до основної зарплати являють собою доплати, які сформовані за рахунок фонду зарплати, і можуть бути такими: премії з фонду зарплати, премії з фонду майстра, доплати за роботу в нічний час, за керівництво бригадою, за навчання учнів. Ці фонди формують за узгодженням із трудовим колективом підприємства.

Додаткова зарплата складається з денних доплат підліткам, матерям, що годують груддю, а також з місячних доплат у вигляді оплати відпусток і оплати за виконання державних обов'язків.

Спрощено основну заробітну плату виробничих робітників можна визначити виходячи з розміру мінімальної заробітної плати й тарифного коефіцієнта:

$$
3\Pi_{\text{och}} = 3\Pi_{\text{min}} \cdot K_m, \qquad (4.13)
$$

де *ЗПмін* – значення мінімальної заробітної плати (для розрахунків прийняти такою, що дорівнює 605 грн.);

*Кт* – тарифний коефіцієнт, що відповідає розряду, обумовленому тарифною сіткою (див. таблицю 4.10).

Таблиця 4.10 – Тарифна сітка робітників

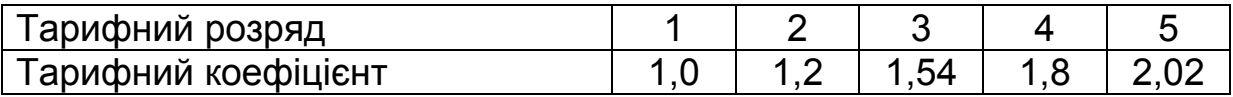

Оскільки в роботі не враховуються відмінності заробітної плати працівників одного розряду, але різних професій, розрахунок значень основної зарплати можна здійснити спрощено, за розрядами.

Якщо в цеху умови й інтенсивність праці не відповідають нормальним, то робітникам необхідно за це доплачувати. Отже, слід скоригувати значення основної заробітної плати основних і допоміжних робітників на нормативи доплат за інтенсивність і умови праці:

$$
3\Pi'_{och} = 3\Pi_{och} \cdot (1 + \frac{H\mu_{i.n} + H\mu_{y.n}}{100}), \qquad (4.14)
$$

де *НДі.п* – норматив доплат за інтенсивність праці, % (див. таблицю 3.3);

*НДу.п* – норматив доплат за умови праці, % (див. таблицю 3.3).

Щоб розраховувати значення основної заробітної плати за рік, її значення за місяць множиться на 12:

$$
3\Pi_{\text{och},p} = 3\Pi_{\text{och}} \cdot 12. \tag{4.15}
$$

Результати розрахунків основної зарплати за розрядами слід подати у вигляді таблиці (приклад наведено в таблиці 4.11).

Таблиця 4.11 – Основна заробітна плата робітників підприємства за розрядами

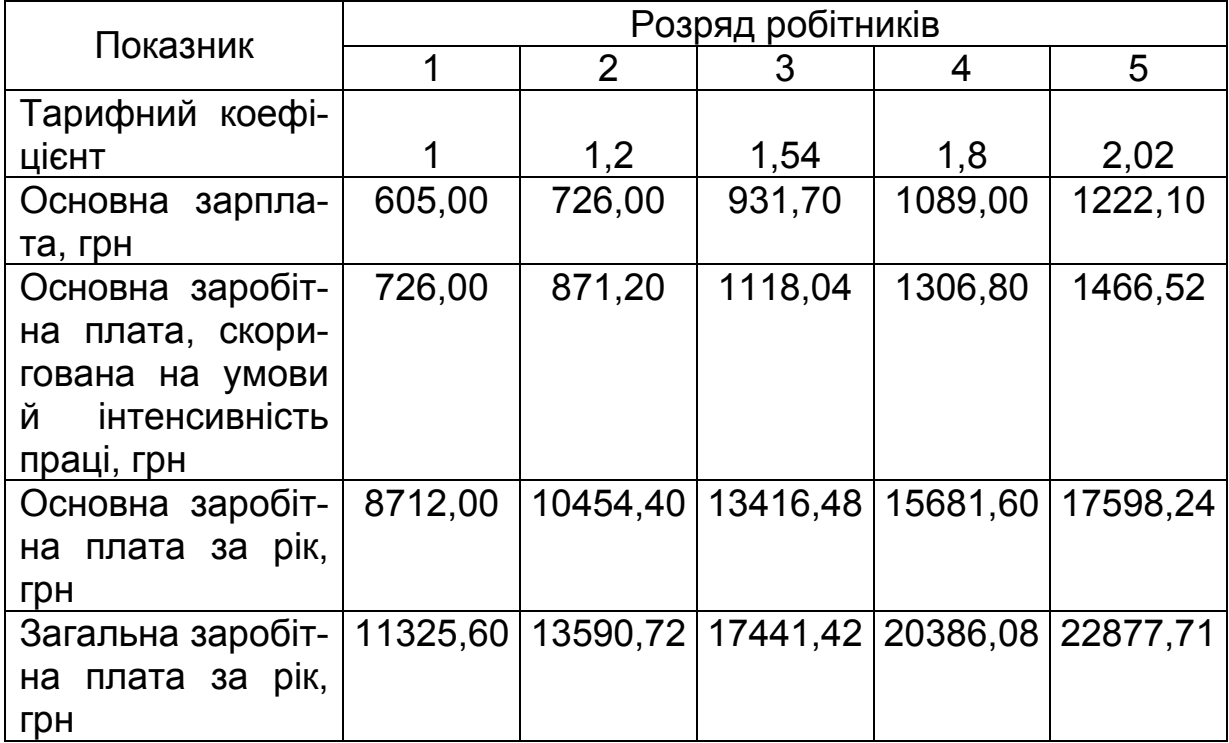

Розрахувати фонд заробітної плати для певної кількості працівників можна, помноживши зарплату на відповідну кількість працівників:

$$
3\Pi_{\text{och}} = 3\Pi_{\text{och}_1} \cdot K, \tag{4.16}
$$

де **ЗП<sub>осн<sub>1</sub> —** заробітна плата одного робітника відповідної професії;</sub> *К* – кількість працівників розглядуваної професії.

У загальній заробітній платі слід ураховувати розмір додаткової заробітної плати. Статистичні дані по підприємствах машинобудування показують, що додаткова заробітна плата для всіх категорій працюючих становить від 25 до 35 % основної зарплати. У курсовій роботі розмір додаткової заробітної плати визначається спрощено, з розрахунку 30 % основної заробітної плати для всіх працівників. Відповідно загальна заробітна плата працівників за рік буде такою:

## $3\Pi_{3a} = 3\Pi_{\text{och},b} \cdot 1,3.$

Результати розрахунків основної зарплати за посадами робітників слід подати у вигляді таблиці (приклад наведено в таблиці 4.12).

Таблиця 4.12 – Заробітна плата основних робітників підприємства

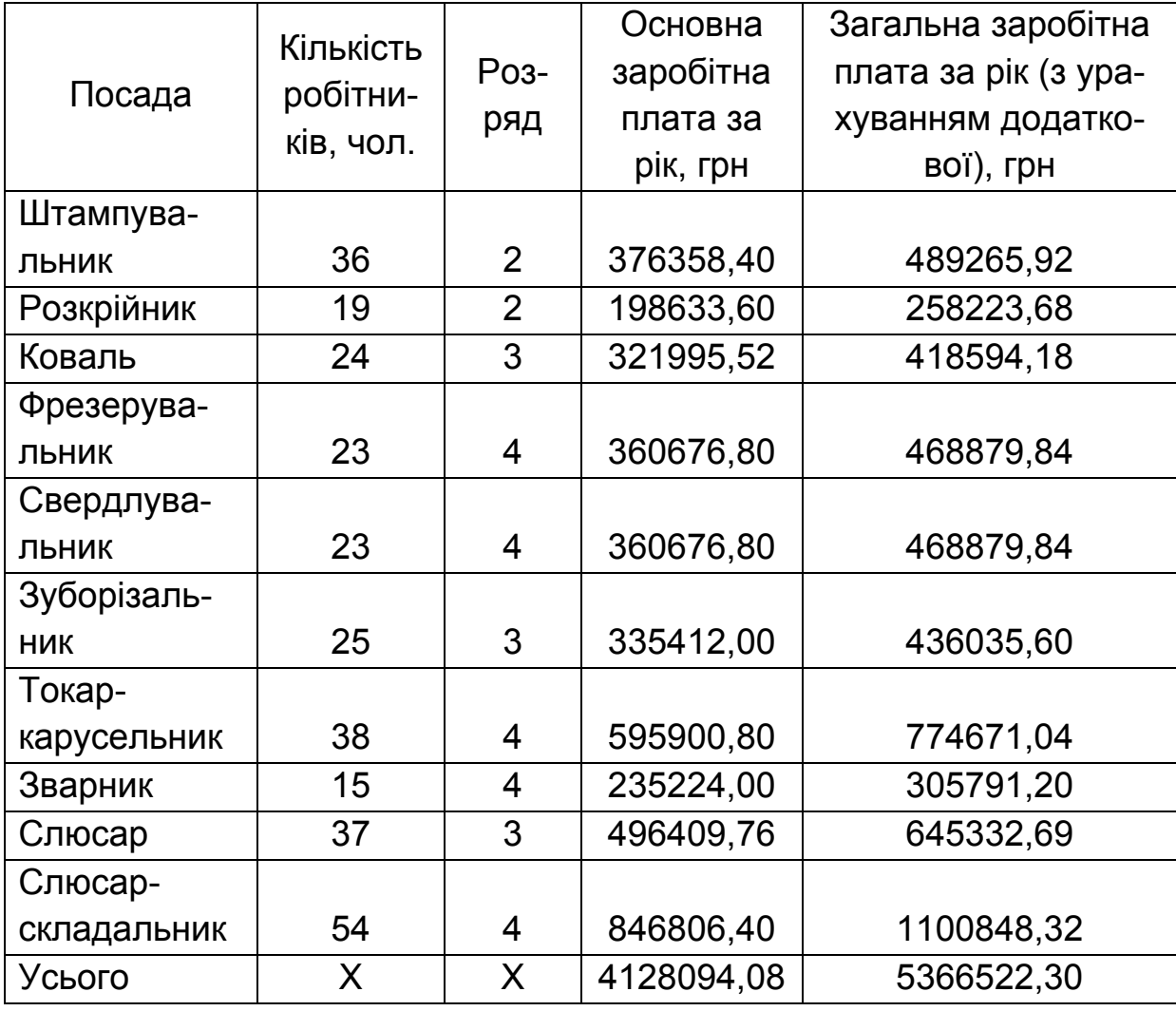

Аналогічно виконується розрахунок основної й загальної заробітної плати допоміжних робітників (приклад наведено в таблиці 4.13).

Таблиця 4.13 – Заробітна плата допоміжних робітників підприємства

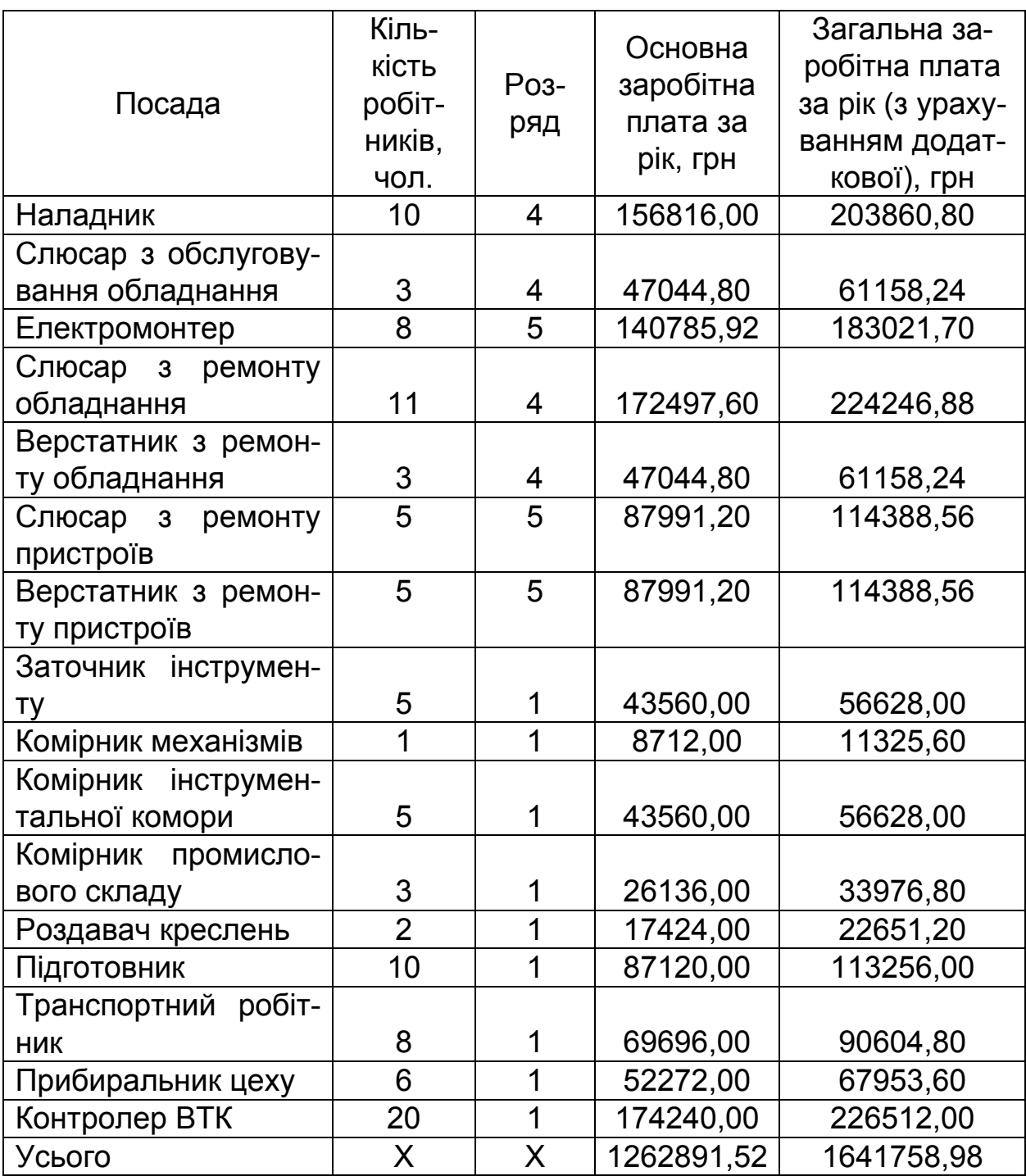

Праця управлінського персоналу, фахівців, службовців і молодшого обслуговуючого персоналу оплачується згідно з посадовими окладами. Посадові оклади наведено в таблиці 4.8. У курсовій роботі слід прийняти розмір основної заробітної плати таким, що дорівнює розміру окладу. Для цих категорій працівників не враховуються поправки на умови й інтенсивність праці. Розрахунок основної заробітної плати для цих категорій працівників слід подати у вигляді таблиці (приклад наведено в таблиці 4.14).

Таблиця 4.14 – Основна заробітна плата управлінського персоналу, фахівців, службовців і молодшого обслуговуючого персоналу

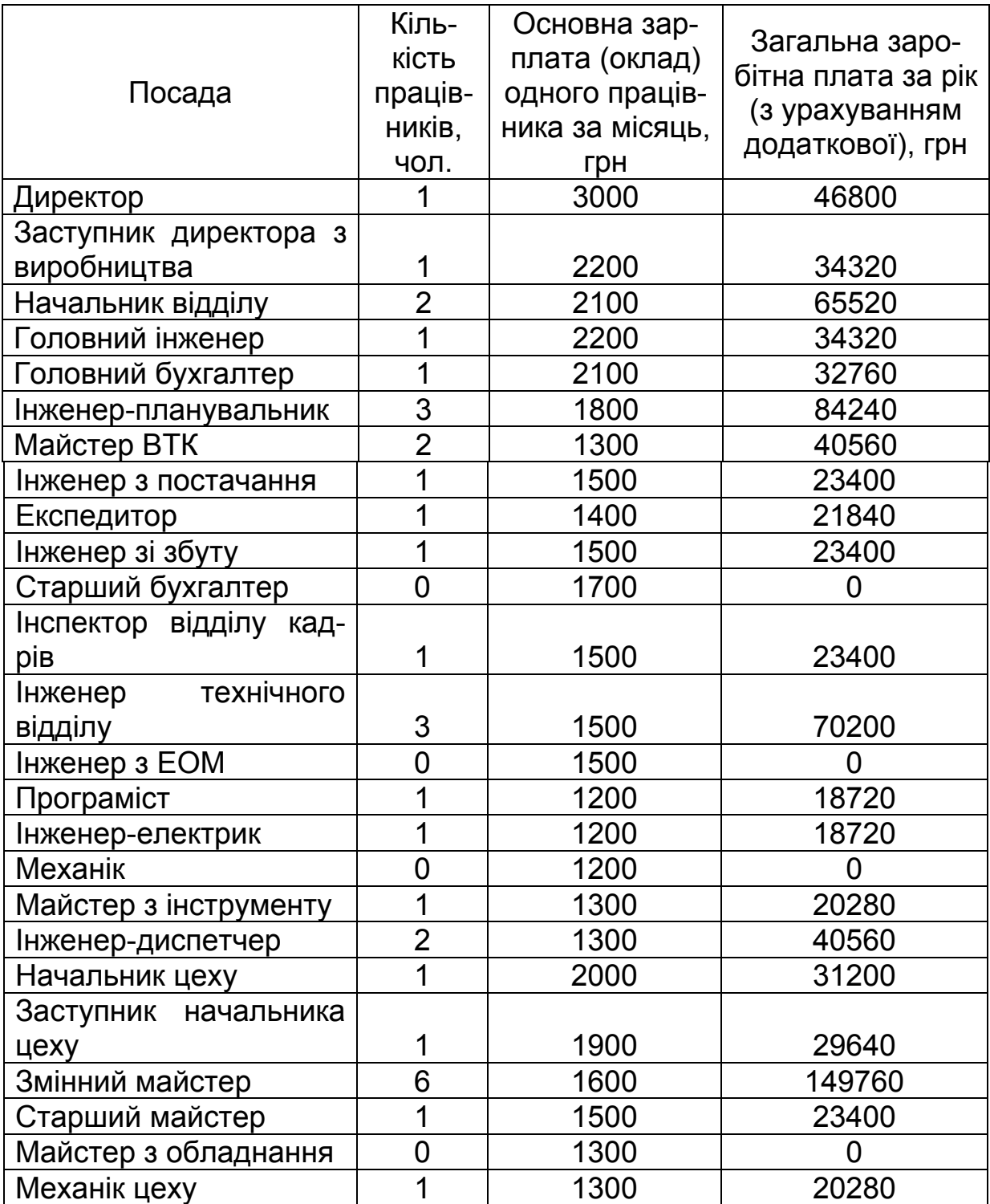

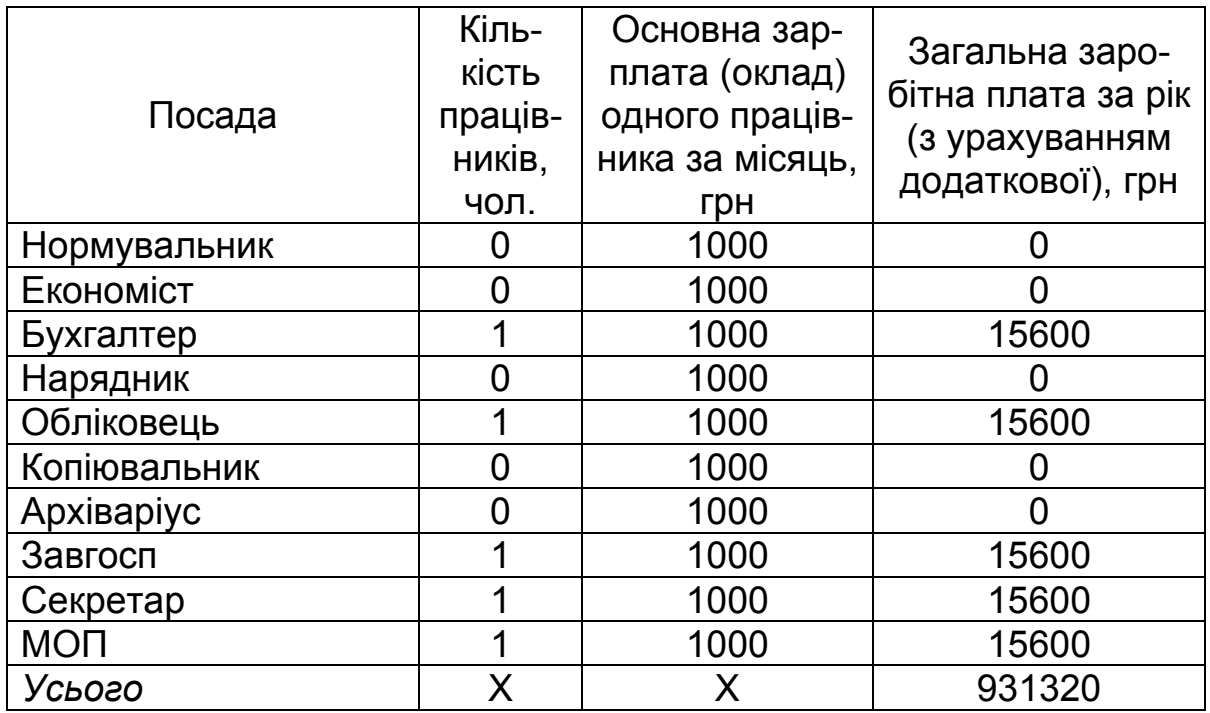

Після заповнення таблиць визначається сумарна річна заробітна плата основних, допоміжних робітників, управлінських працівників, фахівців, службовців і молодшого обслуговуючого персоналу, наприклад:

### *ЗП = 5366522,30 + 1641758,98 + 931320 = 7939601,28 грн.*

#### **4.5 Визначення первісної вартості основних засобів підприємства**

Для виконання курсової роботи основні засоби виробництва підрозділяють на п'ять груп: будинки й спорудження; робочі машини й обладнання; вимірювальні й регулюючі пристрої; універсальні дорогі інструменти й пристрої; дорогий виробничий і господарський інвентар.

Вартість будинків задано у вихідних даних.

Витрати на придбання основного обладнання цеху визначено в підрозділі 4.2. До цієї вартості для знаходження первісної вартості необхідно додати 10 % на транспортування й монтаж обладнання.

Крім основного технологічного обладнання в цеху є й інше обладнання. При розрахунках у курсових роботах його вартість можна брати у відсотках від вартості основного обладнання в таких межах:

вимірювальні пристрої – 5 %, транспортні засоби – 10 %, інструменти й пристрої – 10 %, виробничий і господарський інвентар – 2 %.

Надалі для розрахунків кошторису витрат на виробництво необхідно знати значення річного фонду амортизаційних відрахувань на основні кошти. У роботі слід використовувати лінійний спосіб нарахування амортизації:

$$
A_p = \frac{B_{o.3} \cdot H_a}{100}, \qquad (4.17)
$$

де *Со.з* – первісна вартість основних засобів; *На* – річна норма амортизації.

Норми амортизації слід прийняти в розмірі 5 % для будинків, 15 % для обладнання, 25 % для транспортних засобів, інструментів і пристроїв, виробничого й господарського інвентарю.

Результати розрахунків вартості основних засобів і амортизаційних відрахуваннях доцільно занести до таблиці (приклад наведено в таблиці 4.15).

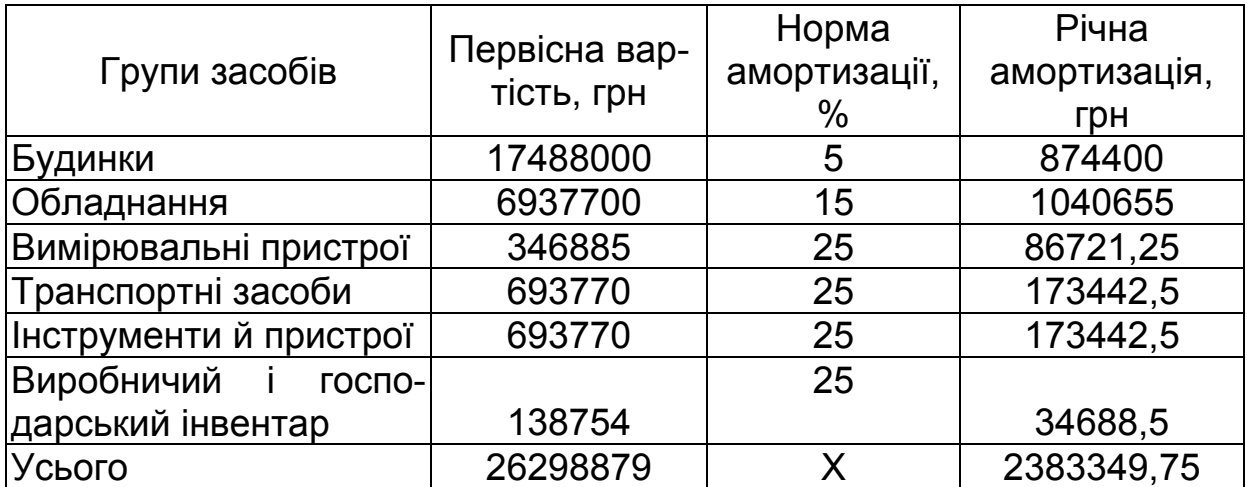

Таблиця 4.15 – Вартість основних засобів і річна амортизація

### **4.6 Розрахунок статей витрат на виготовлення продукції**

#### **4.6.1 Розрахунок витрат на обслуговування й експлуатацію обладнання**

Витрати на обслуговування й експлуатацію обладнання (*ВОЕО*) визначаються як сума кількох статей витрат.

1 Річні амортизаційні відрахування від вартості чотирьох груп

основних засобів: обладнання, вимірювальних пристроїв, транспортних засобів, інструментів і пристроїв (див. таблицю 4.15).

2 Витрати на експлуатацію обладнання за п'ятьма елементами витрат.

2.1 Витрати на допоміжні матеріали (на мастило, ганчір'я й охолодники) призначають у розмірі 50 грн на рік на одне робоче місце або на одиницю обладнання (визначення планової кількості обладнання див. у таблиці 4.3).

2.2 Витрати на силову електроенергію (брати в розмірі 300 грн на рік на 1 кВт установленої потужності при двозмінній роботі (див. таблицю 4.4)).

2.3 Річна оплата праці слюсарів з обслуговування обладнання й електромонтерів (див. таблицю 4.13). Для розглядуваного прикладу *61158,24 + 183021,70 = 244179,94 грн*.

2.4 Нарахування на заробітну плату слюсарів з обслуговування обладнання й електромонтерів (37,5 % від річної оплати праці для цих категорій робітників, для розглядуваного прикладу *244179,94 · 0,37 = 90346,57 грн*).

2.5 Інші витрати, що належать до витрат на експлуатацію обладнання (їх можна взяти в розмірі 2 % від суми витрат за попередніми чотирма елементами витрат).

3 Витрати цеху на поточний ремонт обладнання, транспорту й інструменту за чотирма елементами витрат.

3.1 Матеріали, напівфабрикати, запасні частини, що витрачаються цехом на поточний ремонт (4 % від вартості обладнання цеху).

3.2 Річна оплата праці слюсарів і верстатників з ремонту обладнання (див. таблицю 4.13).

3.3 Нарахування на заробітну плату слюсарів і верстатників з ремонту обладнання (37,5 % від річної оплати праці для цих категорій робітників).

3.4 Інші витрати у вигляді послуг інших цехів з поточного ремонту обладнання (2 % від вартості обладнання цеху).

4 Витрати цеху на внутрішньозаводське переміщення вантажів (доставка матеріалів, напівфабрикатів, деталей із заводських складів до робочих місць, вивезення з цеху готової продукції й відходів) за трьома елементами витрат.

4.1 Річна оплата праці транспортних робітників цеху (див. таблицю 4.13).

4.2 Нарахування на заробітну плату транспортних робітників (37,5 % від річної оплати праці даних робітників).

4.3 Інші витрати у вигляді оплати послуг транспортного цеху

заводу за надання транспортних засобів (50 % від річної оплати праці транспортних робітників).

5 Витрати на відновлення малоцінних і швидкоспрацьовуваних інструментів і пристроїв універсального призначення (МБП) за чотирма елементами витрат.

5.1 Матеріали, що витрачаються цехом на ремонт і відновлення МБП (50 грн на кожні 1000 чол.-год роботи цеху (трудомісткість наведено в таблиці 4.3)).

5.2 Річна оплата праці слюсарів і верстатників з ремонту пристроїв та інструменту (див. таблицю 4.13).

5.3 Нарахування на заробітну плату слюсарів і верстатників з ремонту пристроїв та інструменту (37,5 % від річної оплати праці даних робітників).

5.4 Інші витрати у вигляді оплати послуг інших цехів із заточування, ремонту й відновлення МБП (30 грн на кожні 1000 чол.-год роботи цеху (трудомісткість наведено в таблиці 4.3).

6 Інші витрати цеху на обслуговування й експлуатацію обладнання, не перелічені в попередніх статтях (3 % від суми витрат за попередніми п'ятьма статтями)

У курсовій роботі необхідно навести повний перелік статей з їхніми назвами й розрахунками значень. Далі треба просумувати витрати за всіма статтями, визначивши показник витрат на обслуговування й експлуатацію обладнання (*ВОЕО*).

### **4.6.2 Розрахунок загальноцехових витрат**

Загальноцехові витрати (*ЗЦВ*) визначаються як сума кількох статей витрат.

1 Витрати на утримання апарату управління цехом за двома елементами витрат.

1.1 Річна оплата праці фахівців, службовців і молодшого обслуговуючого персоналу (див. таблицю 4.14).

1.2 Нарахування на заробітну плату фахівців, службовців і молодшого обслуговуючого персоналу (37,5 % від річної оплати праці даних категорій працівників).

2 Витрати на утримання іншого цехового персоналу (комірників, оздавачів креслень, комплектувальників складів, підготовників) складаються із двох елементів витрат.

2.1 Річна оплата праці комірників, роздавачів креслень, комплектувальників і підготовників (див. таблицю 4.13).

2.2 Нарахування на заробітну плату комірників, роздавачів креслень, комплектувальників і підготовників (37,5 % від річної оплати праці даних категорій працівників).

3 Річні амортизаційні відрахування від вартості будівель, виробничого й господарського інвентарю (див. таблицю 4.15).

4 Витрати на обслуговування будівлі та інвентар цеху за чотирма елементами витрат.

4.1 Витрати на допоміжні матеріали для утримування будівлі в чистоті (призначають у розмірі 1 % від вартості будівлі).

4.2 Річна оплата праці прибиральників цеху (див. таблицю 4.13).

4.3 Нарахування на заробітну плату прибиральників цеху (37,5 % від річної оплати праці прибиральників).

4.4 Витрати на енергію (опалення, вентиляція, освітлення, водопостачання, каналізація); витрати призначують у розмірі 10 % від вартості будівлі цеху.

5 Витрати на поточний ремонт будівлі цеху (2 % від вартості будівлі);

6 Витрати на випробування, досліди, дослідження, винахідництво (20 грн на рік на одного працівника, сумарну кількість працівників знаходять як суму підсумкових значень планової кількості з таблиць 4.5, 4.7, 4.9);

7 Витрати на спецодяг, спецхарчування, будування огорож та інші витрати на охорону праці некапітального характеру (25 грн на рік на одного працівника);

8 Витрати на відшкодування від спрацьовування малоцінного й швидкоспрацьовуваного інвентарю (10 грн на рік на одного працівника).

9 Інші витрати на керування цехом, які не включено в попередні статті (3 % від суми витрат за попередніми вісьма статтями).

У курсовій роботі необхідно навести повний перелік статей з їхніми назвами й розрахунки значень. Далі слід просумувати витрати за всіма статтями, визначивши показник загальноцехових витрат (*ЗЦВ*).

### **4.6.3 Визначення загальнозаводських витрат**

Загальнозаводські витрати (*ЗЗВ*) визначаються як сума кількох статей витрат.

1 Витрати на утримання співробітників заводоуправління.

1.1 Річна оплата праці співробітників заводоуправління (див. таблицю 4.9, перші три посади).

1.2 Нарахування на заробітну плату співробітників заводоуправління (37,5 % від річної оплати праці працівників заводоуправління).

2 Витрати підприємства на відрядження працівників (прийнято в розмірі 70 грн на рік на одного працівника підприємства).

3 Витрати на зв'язок (телефонний, телеграфний, комп'ютерний, взято в розмірі 50 грн на рік на одного працівника підприємства).

4 Інші витрати загальнозаводського призначення (канцелярські, поштові та інші, взято в розмірі 5 % від суми попередніх трьох статей).

У курсовій роботі необхідно навести повний перелік статей з їхніми назвами й розрахунки значень. Далі слід просумувати витрати за всіма статтями, визначивши показник загальнозаводських витрат (*ЗЗВ*).

### **4.7 Складання кошторису витрат цеху на річний обсяг робіт**

Річний кошторис витрат на виробництво можна розраховувати як за калькуляційними статтями, так і за економічними елементами. У курсовій роботі кошторис витрат обчислюють за калькуляційними статтями:

#### *КВ = ВМ + ЗП + НЗП + ВОЕО + ЗЦВ + ВОВ + ЗЗВ + + СМ + МС + ІВВ + НВВ,*  (4.18)

де *ВМ* – витрати на сировину, матеріали, що комплектують вироби, грн;

*ЗП* – зарплата виробничих робітників, у тому числі додаткова, грн;

*НЗП* – нарахування на зарплату виробничих робітників, грн;

*ВОЕО* – витрати на обслуговування й експлуатацію обладнання, грн;

*ЗЦВ* – загальноцехові витрати, грн;

*ЗЗР* – загальнозаводські витрати, грн;

*ВОВ* – витрати на освоєння виробництва, грн;

*СИ* – обов'язкове страхування майна, грн;

*МС* – обов'язкове медичне страхування персоналу, грн;

*ІВВ* – інші виробничі витрати, що не ввійшли в попередні статті,

грн;

*НВВ* – невиробничі витрати, грн.

Витрати на сировину й матеріали визначають таким чином:

$$
BM = HM_A \cdot HM_A \cdot 73_A + HM_B \cdot 10M_B \cdot 73_B, \qquad (4.19)
$$

де *НМА* і *НМБ* – маса заготовок для виробів А і Б відповідно (див. таблицю 3.1);

*ЦМА* і *ЦМБ* – середня вартість матеріалів, необхідних для виготовлення виробів А і Б відповідно;

 $\overline{H}3_A$  і  $\overline{H}3_B$  – планова річна програма запуску виробів А і Б відповідно.

Величину заробітної плати виробничих робітників (*ЗП*) наведено в таблиці 4.12.

Величина нарахувань на заробітну плату виробничих робітників (*НЗП*) становить 37,5 % від значення заробітної плати.

Витрати на обслуговування й експлуатацію обладнання (*ВОЕО*) визначено раніше в підрозділі 4.6.1, загальноцехові витрати (*ЗЦВ*) – у підрозділі 4.6.2, загальнозаводські витрати (*ЗЗВ*) – у підрозділі 4.6.3.

Витрати на освоєння виробництва (*ВОВ*) знаходять за нормативами у відсотках від матеріальних витрат і основної зарплати виробничих робітників:

$$
BOB = \frac{(BM + O3\Pi) \cdot HOB}{100}, \qquad (4.20)
$$

де *ВМ* – витрати на сировину й матеріали;

*ОЗП* – основна зарплата виробничих робітників (підсумок відповідного стовпця таблиці 4.12).

*НОВ* – норматив витрат на освоєння виробництва (див. таблицю 3.3).

Витрати на обов'язкове страхування майна (*СМ*) обчислюють за нормативами у відсотках від основної заробітної плати виробничих робітників:

$$
CM = \frac{O3\Pi \cdot HCM}{100}, \qquad (4.21)
$$

де *НСМ* – норматив витрат на страхування майна (див. таблицю 3.3).

Витрати на обов'язкове медичне страхування персоналу (*МС*) розраховують за нормативом у відсотках від основної заробітної плати виробничих робітників:

$$
MC = \frac{O3\Pi \cdot HMC}{100}, \qquad (4.22)
$$

де *НМС* – норматив обов'язкового медичного страхування персоналу (див. таблицю 3.3).

Інші виробничі витрати (*ІВВ*) являють собою витрати на гарантійне обслуговування й ремонт продукції, забезпечення її якості, оренду землі, обслуговування доріг, інші державні збори і розраховуються за нормативом у відсотках від основної заробітної плати виробничих робітників:

$$
IBB = \frac{O3\Pi \cdot HIB}{100}, \qquad (4.23)
$$

де *НІВ* – норматив інших витрат (див. таблицю 3.3).

Невиробничі витрати (*НВВ*) містять витрати на маркетингові дослідження ринку, рекламу й збут продукції, визначаються за нормативом у відсотках від виробничих витрат:

$$
HBB = \frac{BB \cdot HHB}{100}, \qquad (4.24)
$$

де *ННВ* – норматив невиробничих витрат (див. таблицю 3.3);

*ВВ* – виробничі витрати (сума всіх доданків, наведених у формулі (4.18), за винятком *НВВ*).

Результати розрахунків по розділу слід подати у вигляді послідовного визначення складових кошторису витрат.

#### **4.8 Визначення повної собівартості й ціни виробу**

#### **4.8.1 Розрахунок нормативів витрат**

Раніше в роботі було розраховано витрати на обслуговування й експлуатацію обладнання, загальноцехові витрати, загальнозаводські витрати. Для визначення собівартості одиниці продукції будуть потрібні допоміжні проміжні показники – норми витрат, розраховані за формулами

$$
HBOEO = \frac{BOEO \cdot 100}{3\Pi_{och}}, \qquad (4.25)
$$

$$
H3\mu = \frac{3\mu B \cdot 100}{3\pi_{\text{och}}},
$$
 (4.26)

$$
H33B = \frac{33B \cdot 100}{3\Pi_{och}},
$$
 (4.27)

де *ВОЕО* – річні витрати цеху на обслуговування й експлуатацію обладнання, грн;

*ЗЦВ* – загальноцехові витрати, грн;

*ЗЗВ* – загальнозаводські витрати, грн;

*ЗПосн* – основна заробітна плата виробничих (основних) робітників цеху за рік (див. таблицю 4.12), грн;

*НВОЕО*, *НЗЦВ*, *НЗЗВ* – нормативи витрат на обслуговування й експлуатацію обладнання, загальноцехових витрат, загальнозаводських витрат відповідно, %.

При розрахунках собівартості продукції розрізняють цехову, заводську (виробничу) і повну собівартість одиниці виробу. При розрахунках цехової собівартості виробу враховують тільки витрати цеху з виготовлення цього виробу без урахування витрат інших цехів заводу. Повна калькуляція готового виробу здійснюється централізовано в економічному відділі заводу шляхом підсумовування витрат усіх цехів, що виготовляють цей виріб. У курсовій роботі взяти, що вироби А і Б виготовляють в одному цеху.

#### **4.8.2 Визначення цехової собівартості виробу**

Розрахунок цехової собівартості виробів А і Б полягає у визначенні таких статей витрат:

### *СЦ = ВМ + ЗП + НЗП + ВОЕО + ЗЦВ + ВОВ.* (4.28)

Доданки у формулі (4.27) такі самі, що й у формулі (4.18), однак їх розраховують не на річний обсяг робіт, а окремо на один виріб А і на один виріб Б

Витрати на сировину й матеріали (*ВМ*) для виробів А і Б обчис-

люють за формулою

$$
BM = HM \cdot LM.
$$
 (4.29)

Заробітну плату виробничих робітників (*ЗП*) для виробів А і Б обчислюють за формулою

$$
3\Pi = 3\Pi_{\text{och}} + 3\Pi_{\partial \text{od}}, \qquad (4.30)
$$

де *ЗПосн* і *ЗПдод* – основна й додаткова заробітні плати виробничих робітників, розраховані на один виріб відповідно.

Основну заробітну плату виробничих робітників (*ЗПосн*) для виробів А і Б обчислюють за формулою

$$
3\Pi_{\text{och}} = T \cdot C \Gamma T C, \qquad (4.31)
$$

де *Т* – трудомісткість виготовлення відповідного виробу (підсумок відповідного стовпця таблиці 3.2, наприклад, для виробу А: *Т = 32 + + 21 + 25 + 24 + 24 + 27 + 30 + 8 + 28 + 43 = 262 чол.-год);*

*СГТС* – середня годинна тарифна ставка, її можна визначити за раніше знайденим значенням основної зарплати основних робітників за рік та їх кількістю за формулою

$$
CFTC = \frac{3\Pi_{och.p}}{T_{\partial.\phi.p} \cdot K_{och}},
$$
\n(4.32)

де *ЗПосн.р* – сумарна основна заробітна плата основних робітників (див. таблицю 4.12);

*Косн* – сумарна кількість основних робітників (див. таблицю 4.5).

Для розглянутого прикладу

## *СГТС = 4128094,08 / (1640 · 294) = 8,56 грн.*

Додаткову заробітну плату виробничих робітників (*ЗПдод*) беруть як 30 % від основної заробітної плати.

Нарахування на заробітну плату виробничих робітників, що включаються в собівартість виробів А і Б, розраховують як 37,5 % від сумарної заробітної плати (*ЗП*).

Витрати на обслуговування й експлуатацію обладнання (*ВОЕО*)

і загальноцехові витрати (*ЗЦВ*) для виробів А і Б визначають за формулами

$$
BOEO = \frac{3\Pi_{och} \cdot HBOEO}{100}, \qquad (4.33)
$$

$$
3\mu B = \frac{3\Pi_{och} \cdot H3\mu}{100}, \qquad (4.34)
$$

де *НВОЕО*, *НЗЦВ* – нормативи, розраховані раніше за формулами (4.25), (4.26).

Витрати на освоєння виробництва (*ВОВ*) визначають як норматив у відсотках від матеріальних витрат і основної зарплати виробничих робітників для виробів А і Б за формулою

$$
BOB = \frac{(BM + 3\Pi_{och}) \cdot HOB}{100}, \qquad (4.35)
$$

де *НОВ* – норматив витрат на освоєння виробництва (див. таблицю 3.3).

### **4.8.3 Визначення виробничої собівартості виробу**

Виробничу або заводську собівартість розраховують за формулою

$$
C3 = C1 + 33B + CM + MC + IBB, \tag{4.36}
$$

де *СЦ* – цехова собівартість, інші доданки – такі самі, що й у формулі (4.18), але розраховують їх не на річний обсяг робіт, а окремо на один виріб А і на один виріб Б.

Цехову собівартість (*СЦ*) виробів А і Б знайдено раніше за формулою (4.27).

Загальнозаводські витрати (*ЗЗВ*) для виробів А і Б визначають як норматив від основних заробітних плат виробничих робітників для кожного виробу:

$$
33B = \frac{3\Pi_{och} \cdot H33B}{100}, \qquad (4.37)
$$

де *НЗЗВ* – норматив, розрахований раніше за формулою (4.27).

Витрати на обов'язкове страхування майна (*СМ*) знаходять за нормативом таким чином

$$
CM = \frac{3\Pi_{och} \cdot HCM}{100}, \qquad (4.38)
$$

де *НСМ* – норматив витрат на страхування майна (див. таблицю 3.3).

Витрати на обов'язкове медичне страхування персоналу обчислюють за нормативом

$$
MC = \frac{3\Pi_{och} \cdot HMC}{100}, \qquad (4.39)
$$

де *НМС* – норматив обов'язкового медичного страхування персоналу (див. таблицю 3.3).

Інші виробничі витрати (*ІВВ*) розраховують за нормативом від основної зарплати виробничих робітників для кожного виробу:

$$
IBB = \frac{3\Pi_{och} \cdot HIB}{100}, \qquad (4.40)
$$

де *НІВ* – норматив інших витрат (див. таблицю 3.3).

#### **4.8.4 Визначення повної собівартості виробу**

Повну собівартість виробу визначають за формулою

$$
C\Pi = C3 + HBB, \tag{4.41}
$$

де *СЗ* – заводська собівартість (формула (4.36)); *НВВ* – невиробничі витрати, що припадають на один виріб.

Невиробничі витрати розраховують за нормативами у відсотках від заводської (виробничої) собівартості виробів А і Б:

$$
HBB = \frac{C3 \cdot HHB}{100}, \tag{4.42}
$$

де *ННВ* – норматив невиробничих витрат (див. таблицю 3.3).

### **4.8.5 Визначення ціни на виріб**

Після розрахунків повних собівартостей виробів А і Б необхідно визначити планові оптові ціни на них без податку на додану вартість. Для цього повні собівартості слід помножити на коефіцієнт 1,5 і результат округлити до найближчого цілого числа, кратного десяти.

Розрахунок собівартостей і призначення цін слід подати у вигляді таблиці (приклад наведено в таблиці 4.16).

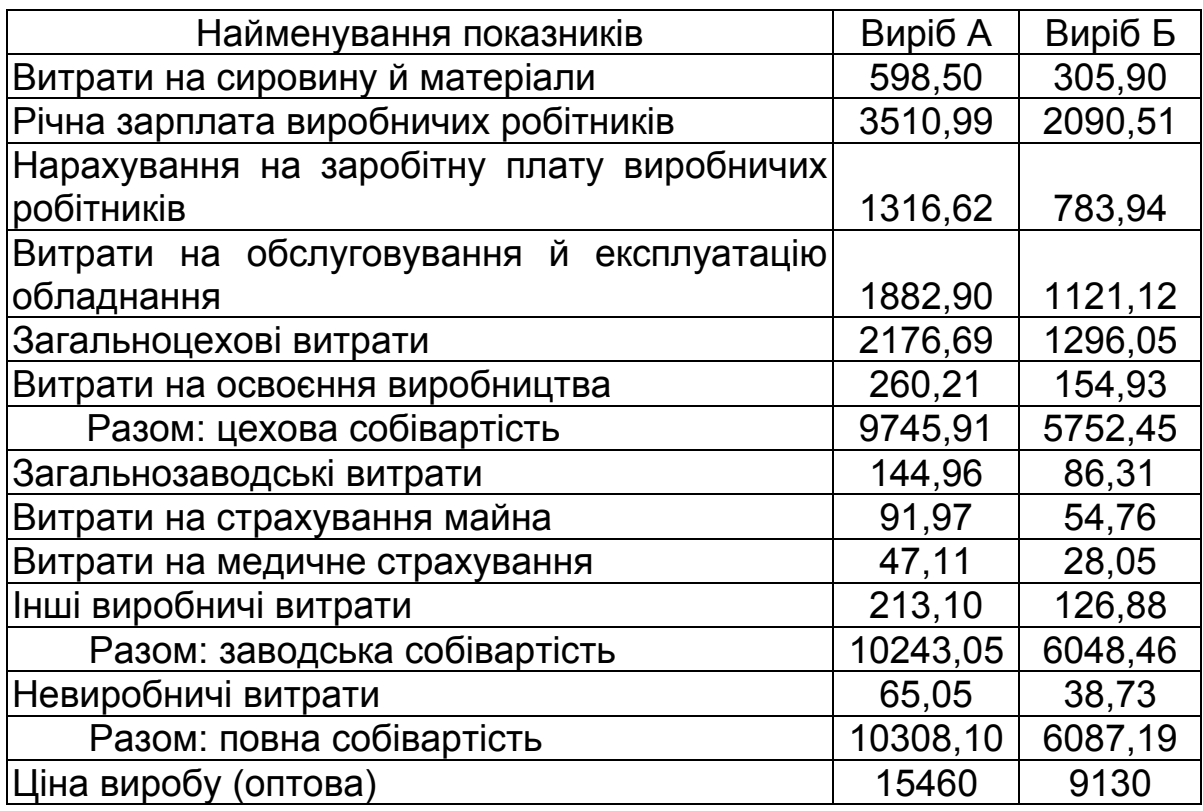

Таблиця 4.16 – Собівартості й ціни виробів А і Б, грн

### **4.9 Розрахунок нормованої величини обігових коштів**

У курсовій роботі нормовану частину обігових коштів розраховують за сьома елементами у такій послідовності:

– визначають річну потребу елементів обігових коштів (сировина й матеріали; допоміжні матеріали; паливо; запасні частини для ремонту обладнання; малоцінні й швидкоспрацьовувані предмети; незавершене виробництво; готова продукція на складі);

– для одержання добової потреби річну ділять на кількість днів у році (365);

– розраховують вартість нормованої величини елементів обіго-

вих коштів, помножуючи добову потребу на норму запасу обігових коштів у днях.

Сума вартості нормованих величин елементів обігових коштів становить їхню нормовану величину.

Річну потребу за елементами знаходять таким чином.

1. Річну потребу у сировині й матеріалах (*ВМ*) було розраховано раніше (див. формулу (4.29)).

2. Річну потребу в допоміжних матеріалах визначають як суму статей: витрат на експлуатацію обладнання (підрозділ 4.6.1, стаття 2.1) і загальноцехових витрат (підрозділ 4.6.2, стаття 4.1).

3. Річну потребу в паливі розраховують як суму статей: витрат на експлуатацію обладнання (підрозділ 4.6.1, стаття 2.2) і загальноцехових витрат (підрозділ 4.6.2, стаття 4.4).

4. Річну потребу в запасних частинах визначають як 5 % від вартості обладнання цеху (див. таблицю 4.15).

5. Річну потребу в малоцінних і швидкоспрацьовуваних предметах розраховують як 50 % від суми вартості інструменту, пристроїв та інвентарю (див. таблицю 4.15).

6. Нормовану величину заділів незавершеного виробництва визначають множенням величини річного кошторису витрат без невиробничих витрат на коефіцієнт готовності:

$$
PH3B = (KB - HBB) \cdot K_e, \tag{4.43}
$$

де *КВ* – кошторис витрат (див. підрозділ 4.7);

*НВВ* – невиробничі витрати;

 $K<sub>z</sub>$  – коефіцієнт готовності (береться таким, що дорівнює 0,5)

7. Річна величина готової продукції на складі дорівнює річному кошторису витрат на виробництво (*КВ*) (див. підрозділ 4.7).

Норму запасу в днях для перших п'яти елементів обігових коштів беруть такою, що дорівнює 10 дням.

Норму запасу в днях для незавершеного виробництва визначають діленням тривалості виробничого циклу в годинах (див. таблицю 3.3) на тривалість роботи двох змін (16 год).

Норма запасу готової продукції в днях залежить від частоти відвантаження продукції, у курсовій роботі брати такою, що дорівнює п'яти дням.

Результати розрахунків потреби в обігових коштах за елементами слід подати у вигляді таблиці (приклад наведено в таблиці 4.17).

Таблиця 4.17 – Розрахунок величини обігових коштів

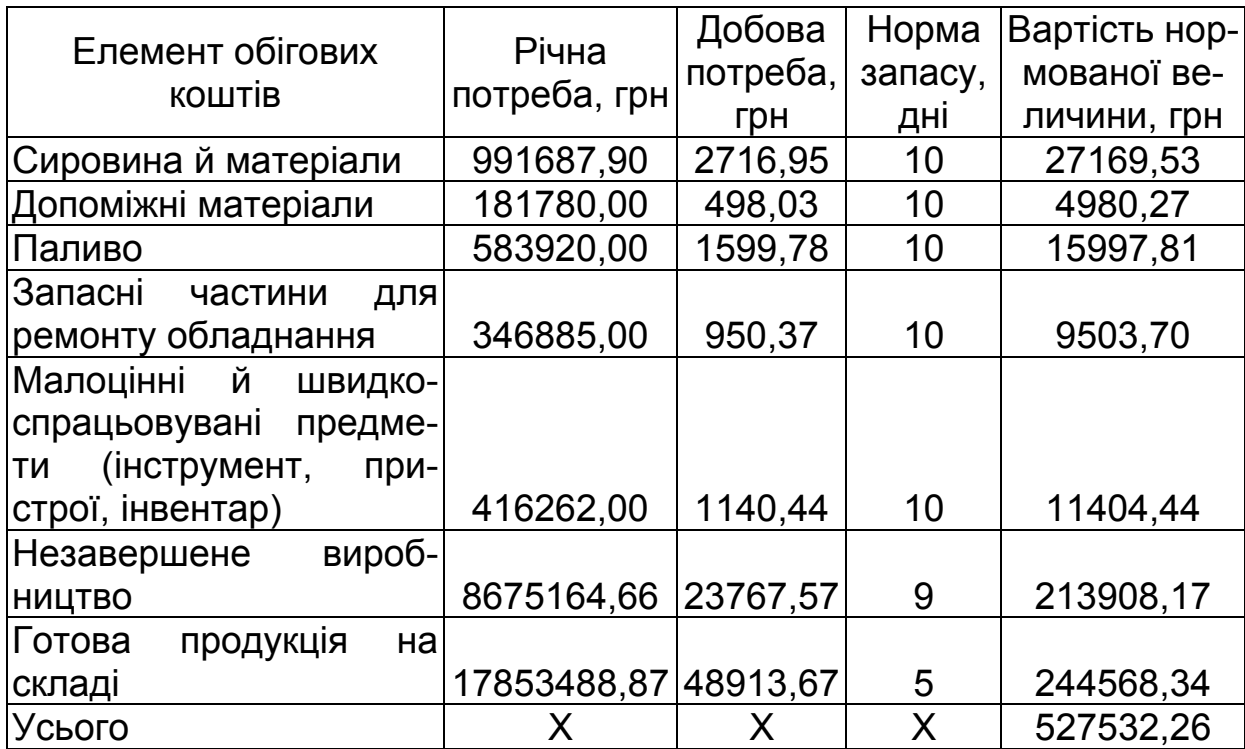

### **4.10 Розрахунок узагальнюючих економічних показників діяльності підприємства**

Слід розрахувати такі узагальнюючі показники підприємства, що характеризують його діяльність у плановому році.

1. Річний дохід від реалізації

$$
P\mu = U_A \cdot \Pi B_A + U_B \cdot \Pi B_B, \tag{4.44}
$$

де *ЦА*, *ЦБ* – ціни виробів А і Б відповідно;

*ПВА*, *ПВБ* – планова річна програма випуску виробів А і Б (див. таблицю 3.3).

2. Кошторис витрат на виробництво (*КВ*) було визначено в підрозділі 4.7.

3. Балансовий прибуток

$$
5\Pi = P\mu P - KB.
$$
 (4.45)

4. Вартість основних засобів (*Во.з*) наведено в таблиці 4.15.

5. Величину обігових коштів (*Воб.к*) наведено в таблиці 4.17.

6. Кількість працюючих (*Кпрац*) містить кількість основних робітників, допоміжних робітників, управлінського персоналу, фахівців, службовців і молодшого обслуговуючого персоналу (підсумкову планову кількість розраховано у підрозділі 4.3).

7. Річну оплату праці розраховано в підрозділі 4.4 для всіх працівників підприємства.

8. Продуктивність праці розраховується шляхом ділення річного доходу від реалізації на кількість працюючих:

$$
\Pi \Pi = \frac{P \Pi P}{K_{npau}}.
$$
 (4.46)

9. Капіталовіддача визначається діленням річного доходу від реалізації на вартість основних засобів:

$$
KB = \frac{P\mu P}{B_{0.3}}.
$$
 (4.47)

10. Рентабельність обороту

$$
PO = \frac{5\Pi}{P\mu P} \cdot 100\% \tag{4.48}
$$

11. Прибутковість

$$
\mathbf{\Pi} = \frac{\mathbf{P}\mathbf{\mu}}{\mathbf{KB}} \cdot \mathbf{100\%}. \tag{4.49}
$$

12. Рентабельність капіталу

$$
PK = \frac{5\Pi}{B_{o.3} + B_{o6.\kappa}} \cdot 100\% \,.
$$
 (4.50)

13. Оборотність капіталу

$$
OK = \frac{P\mu P}{B_{o.3} + B_{o6.\kappa}}.
$$
\n(4.51)

Розраховані узагальнюючі економічні показники діяльності підприємства слід подати у вигляді таблиці (приклад наведено в таблиці 4.18).

Таблиця 4.18 – Узагальнюючі економічні показники діяльності підприємства

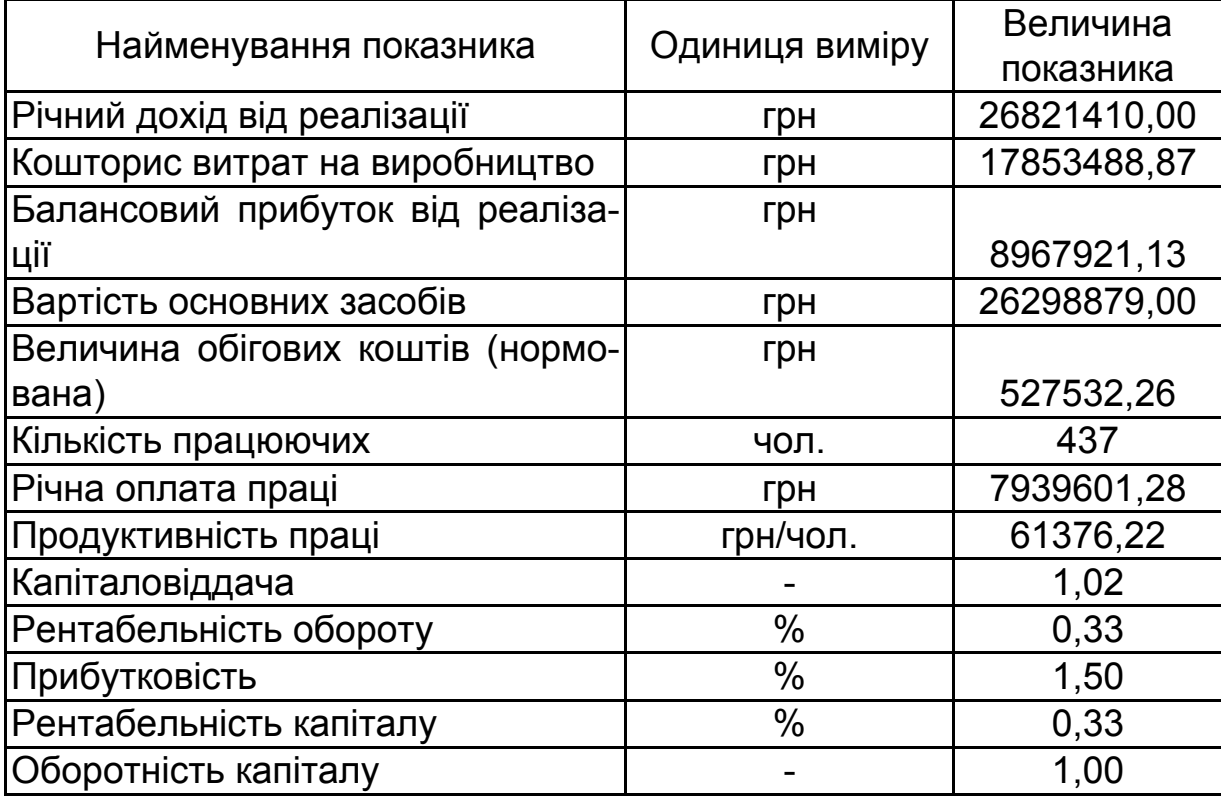

### **ЗРАЗОК ТИТУЛЬНОГО АРКУША КУРСОВОЇ РОБОТИ**

УДК 658:338

### МІНІСТЕРСТВО ОСВІТИ І НАУКИ УКРАЇНИ Національний аерокосмічний університет ім. М.Є. Жуковського "Харківський авіаційний інститут"

кафедра 605 – економіки й маркетингу

#### **РОЗРАХУНОК ПЛАНОВИХ ТЕХНІКО-ЕКОНОМІЧНИХ ПОКАЗНИКІВ ПІДПРИЄМСТВА АВІАБУДУВАННЯ**

Пояснювальна записка до курсової роботи з дисципліни "Економіка підприємства"

### ХАІ.407.449.09В.030601.61710 ПЗ

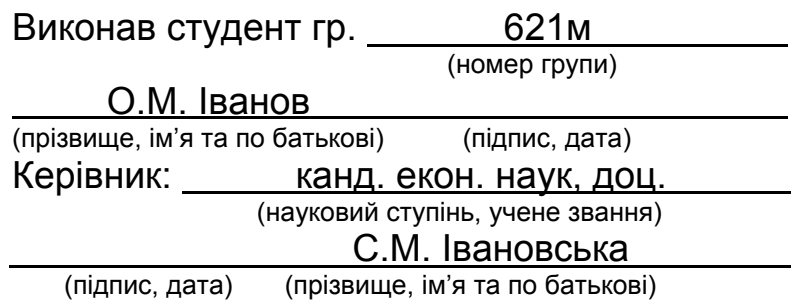

Бойчик І.М. Економіка підприємства : навч. посіб. / І.М. Бойчик. – К. : Аттіка, 2002. – 479 c.

Бондар Н.М. Економіка підприємства : навч. посіб. / Н.М. Бондар. – К. : А.С.К., 2004. – 400 c.

Манів З.О. Економіка підприємства : навч. посіб. / З.О. Манів, І.М. Луцький. – К. : Знання, 2006. – 580 c.

Солодовник Л. М. Экономика производственного предприятия : учеб. пособие / Л.М. Солодовник, П.И. Пономаренко. – Днепропетровск : НГУ, 2004. – 284 c.

Технико-экономическое обоснование изделий аэрокосмической отрасли : учеб. пособие / А.И. Бабушкин, В.П. Божко, В.А. Резчик и др. – Х. : Нац. аерокосм. ун-т «ХАИ», 2004. – 72 c.

Хохлов Н.П. Экономика предприятия : учеб. пособие / Н.П. Хохлов, С.Е. Гиль, Л.И. Приймак. – Х. : ИНЖЭК, 2005. – 194 c.

## **ЗМІСТ**

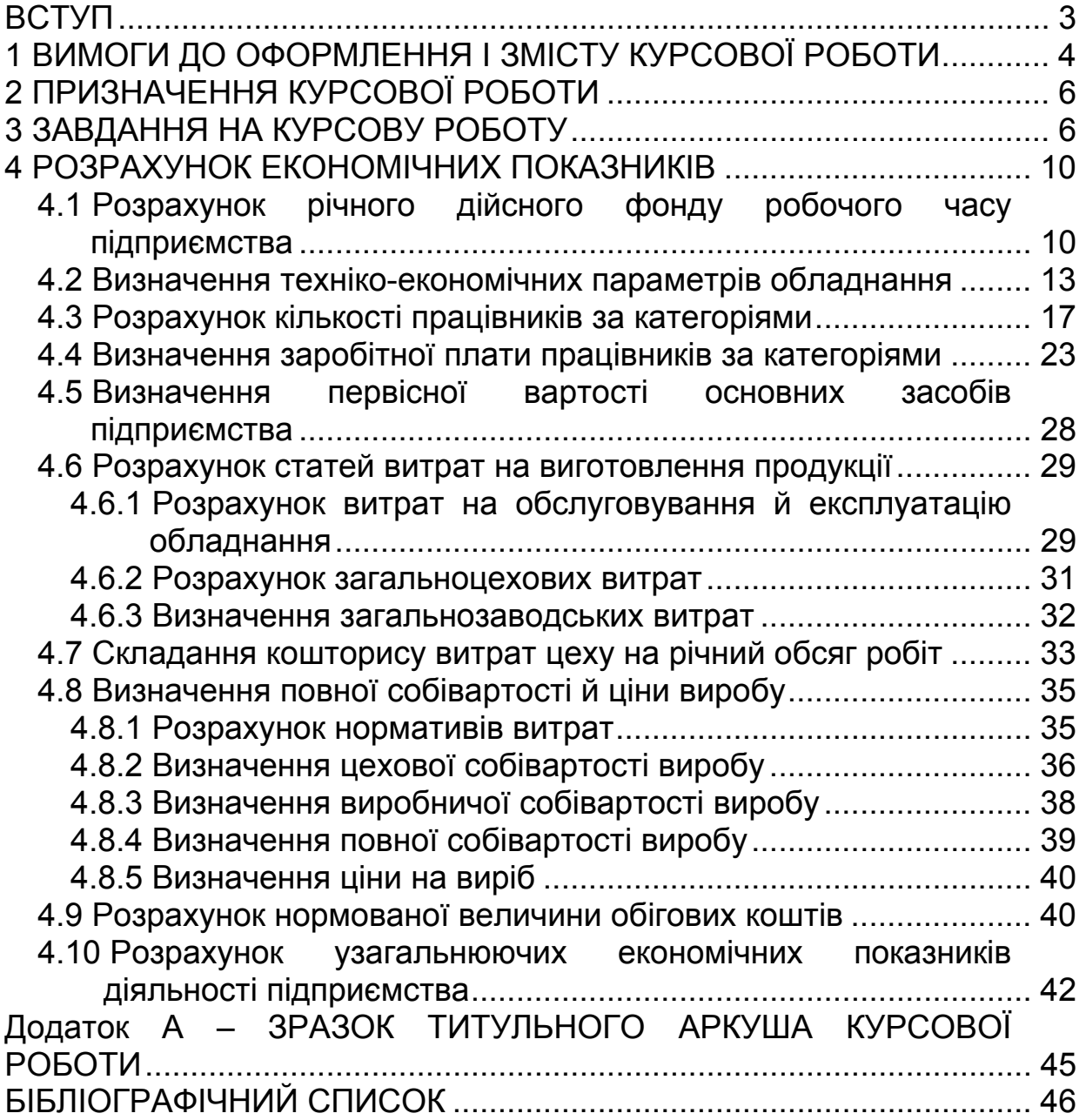

Попов Олександр Сергійович

### ЕКОНОМІКА МАШИНОБУДІВНИХ ПІДПРИЄМСТВ

Редактор О.Ф. Серьожкіна

Зв. план, 2010 Підписано до друку 01.06.2010 Формат 60x84 1/16. Папір. офс. № 2. Офс. друк Ум. друк. арк. 2,6. Обл.-вид. арк. 3. Наклад 100 прим. Замовлення 143. Ціна вільна

\_\_\_\_\_\_\_\_\_\_\_\_\_\_\_\_\_\_\_\_\_\_\_\_\_\_\_\_\_\_\_\_\_\_\_\_\_\_\_\_\_\_\_\_\_\_\_\_\_\_\_\_\_\_\_\_\_\_\_

Національний аерокосмічний університет ім. М.Є. Жуковського "Харківський авіаційний інститут" 61070, Харків-70, вул. Чкалова, 17 http://www.khai.edu Видавничий центр "ХАІ" 61070, Харків-70, вул. Чкалова, 17 izdat@khai.edu